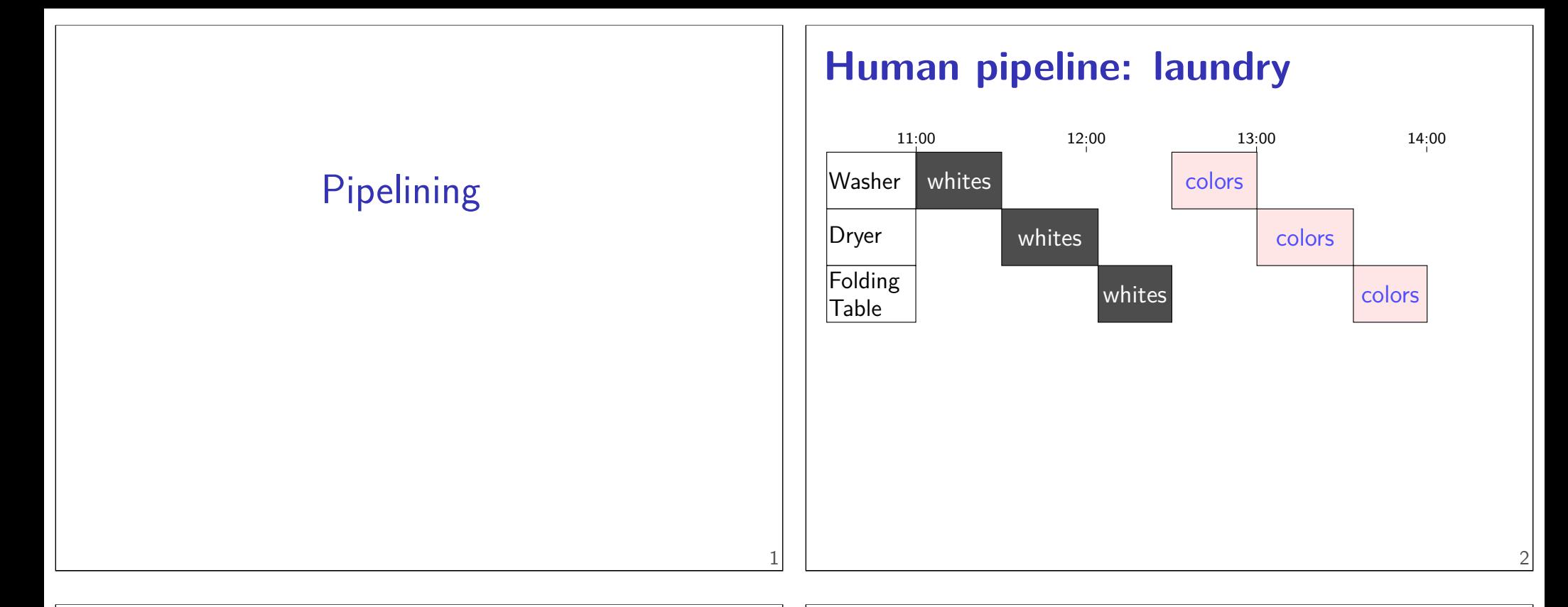

2

#### **Human pipeline: laundry**

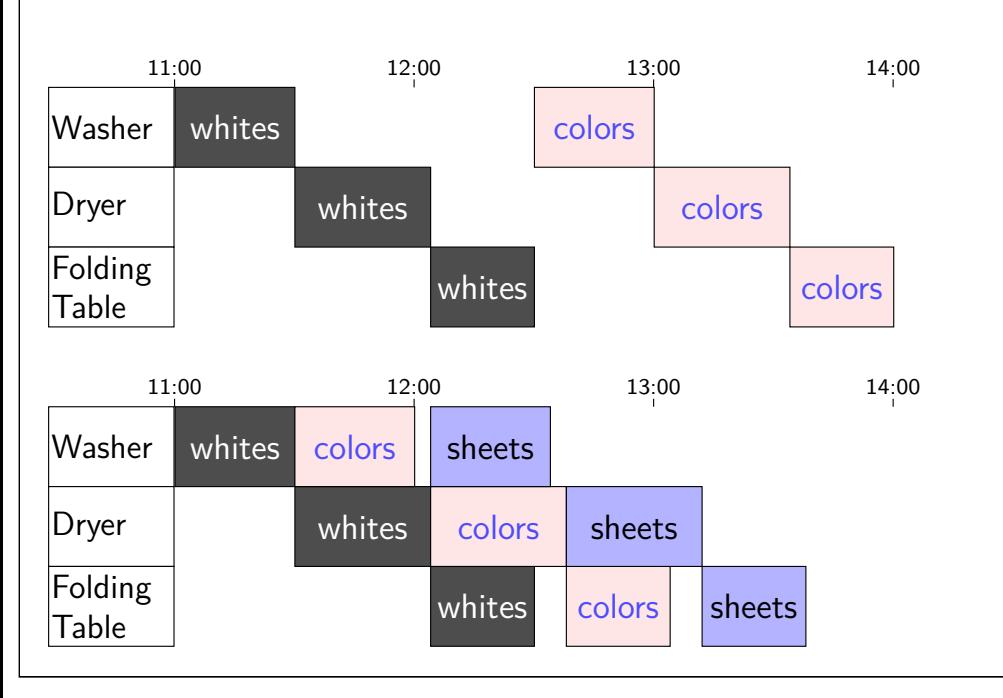

# **Waste (1)**

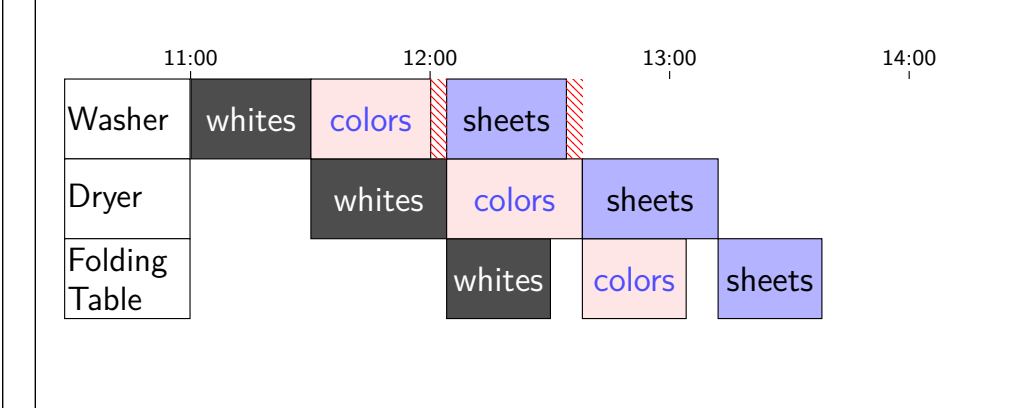

# **Waste (1)**

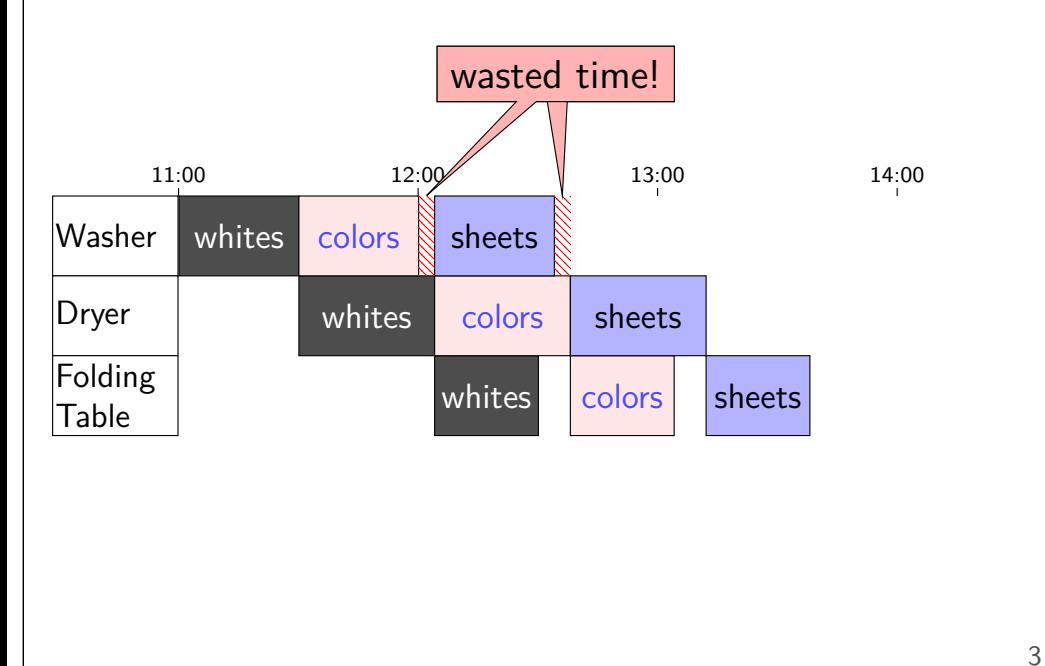

# **Waste (2)**

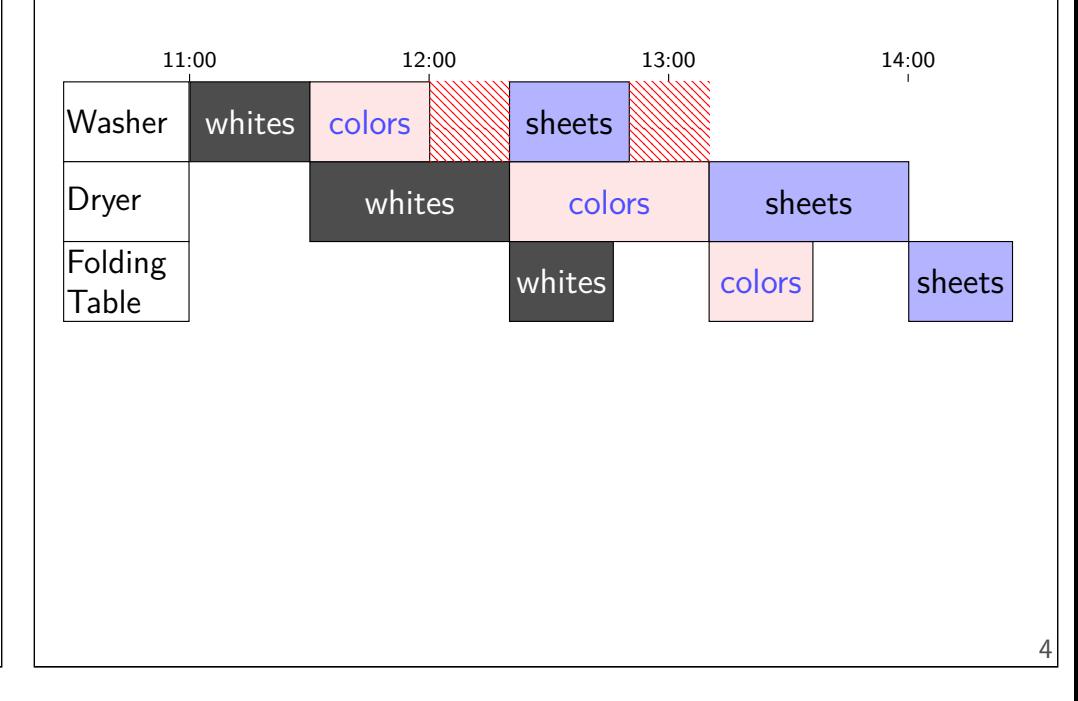

### **Latency — Time for One**

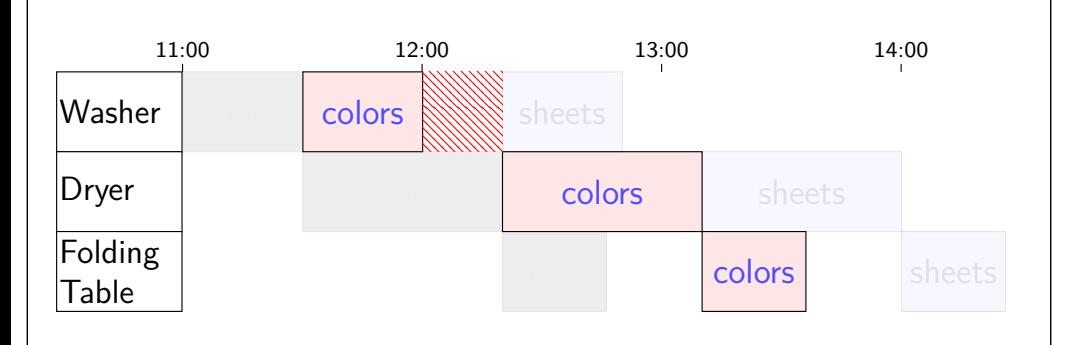

### **Latency — Time for One**

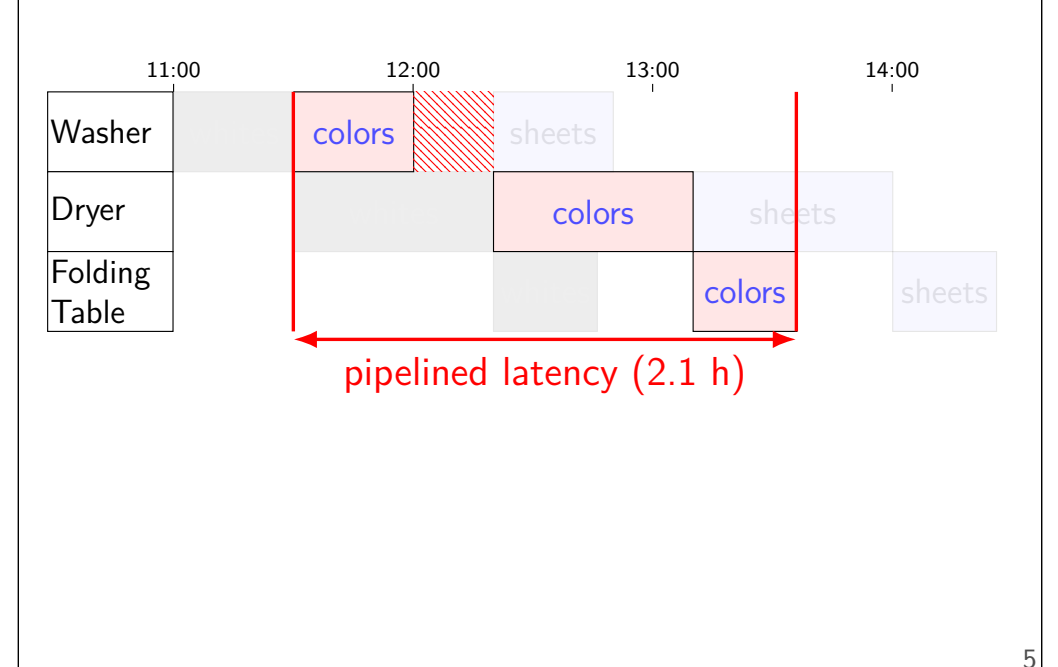

### **Latency — Time for One**

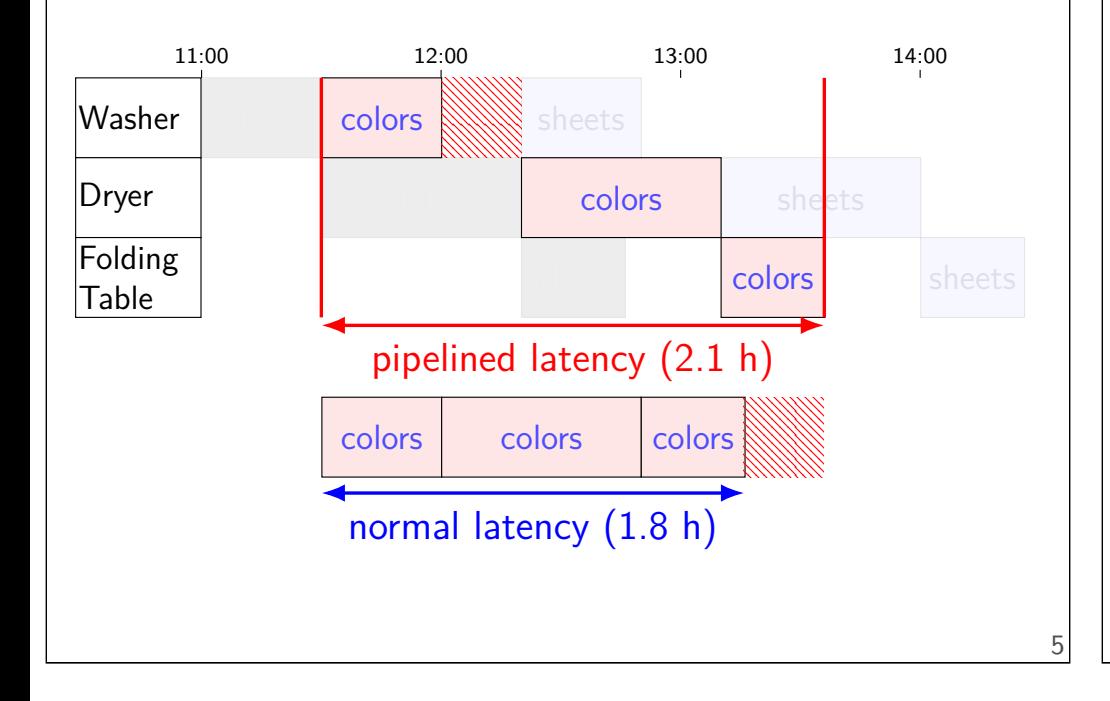

# **Throughput — Rate of Many**

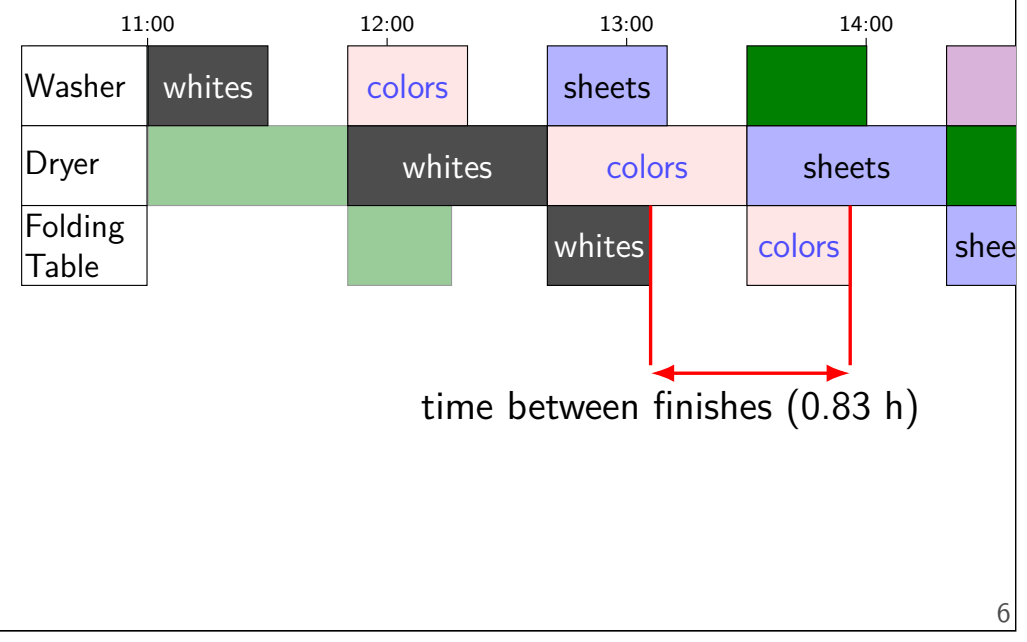

# **Throughput — Rate of Many**

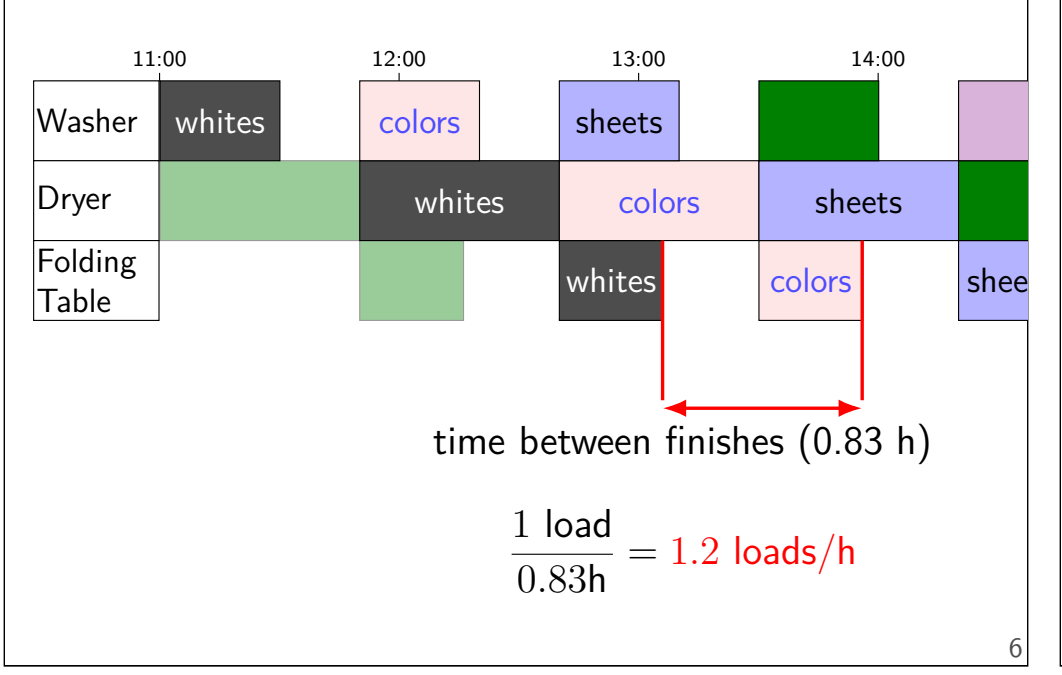

# **Throughput — Rate of Many**

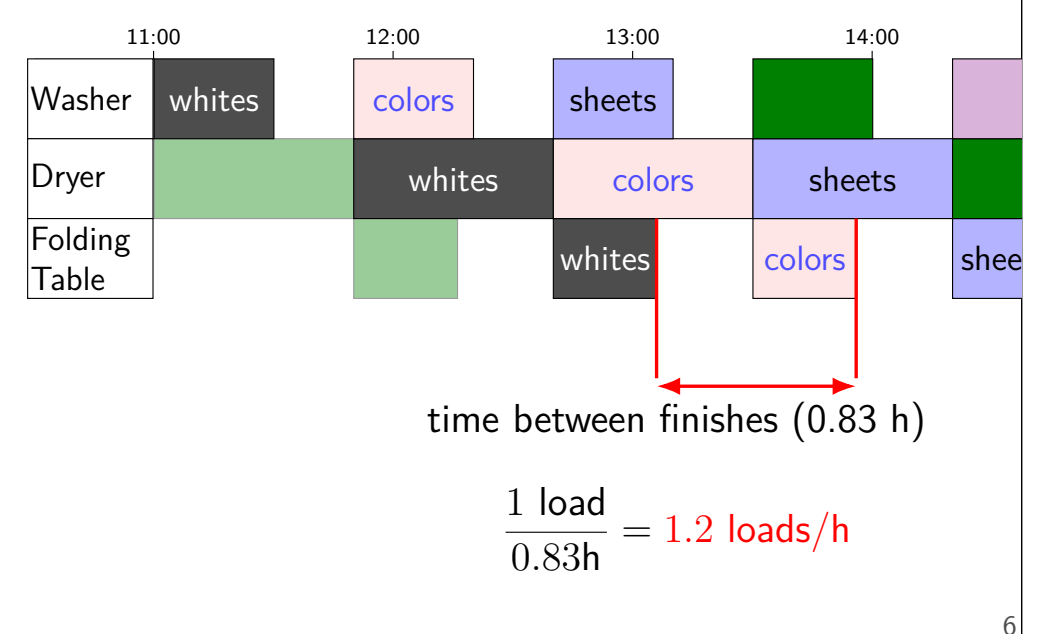

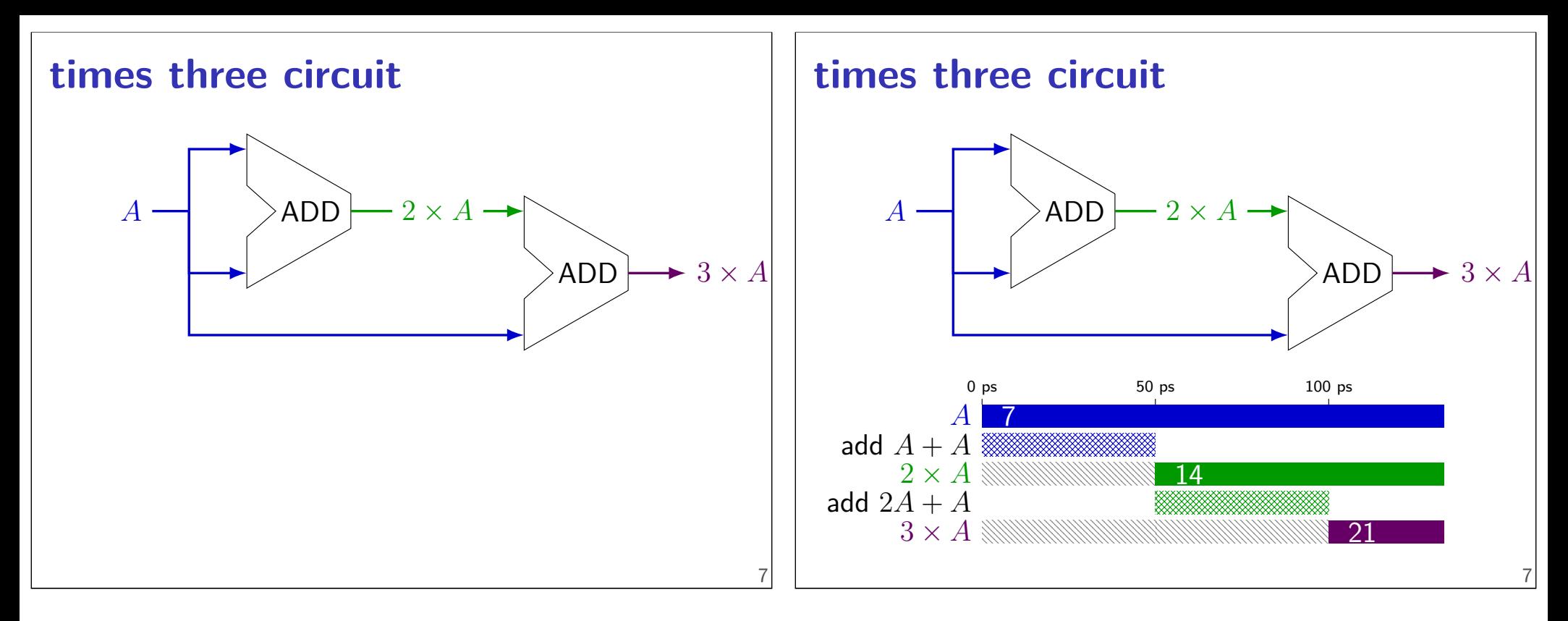

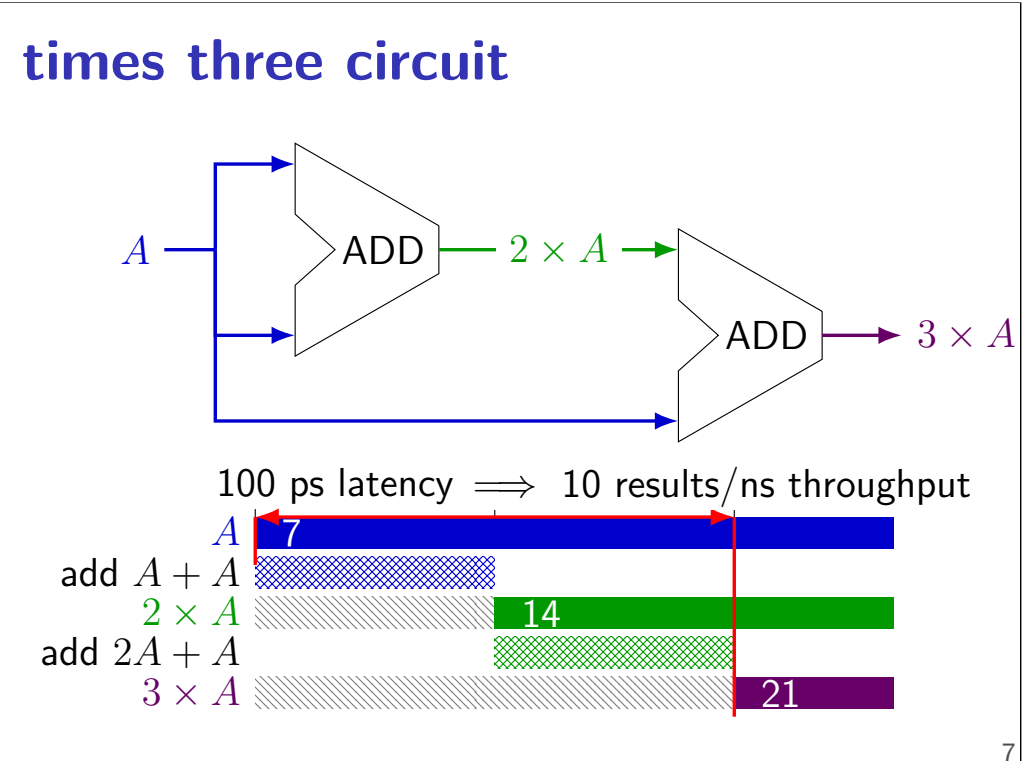

#### **times three and repeat**

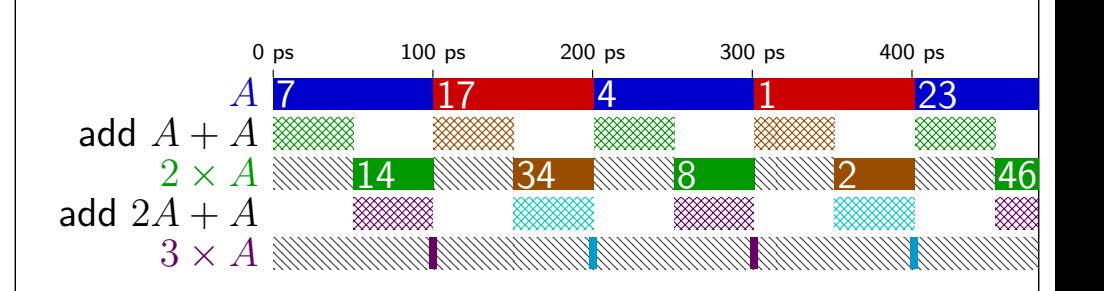

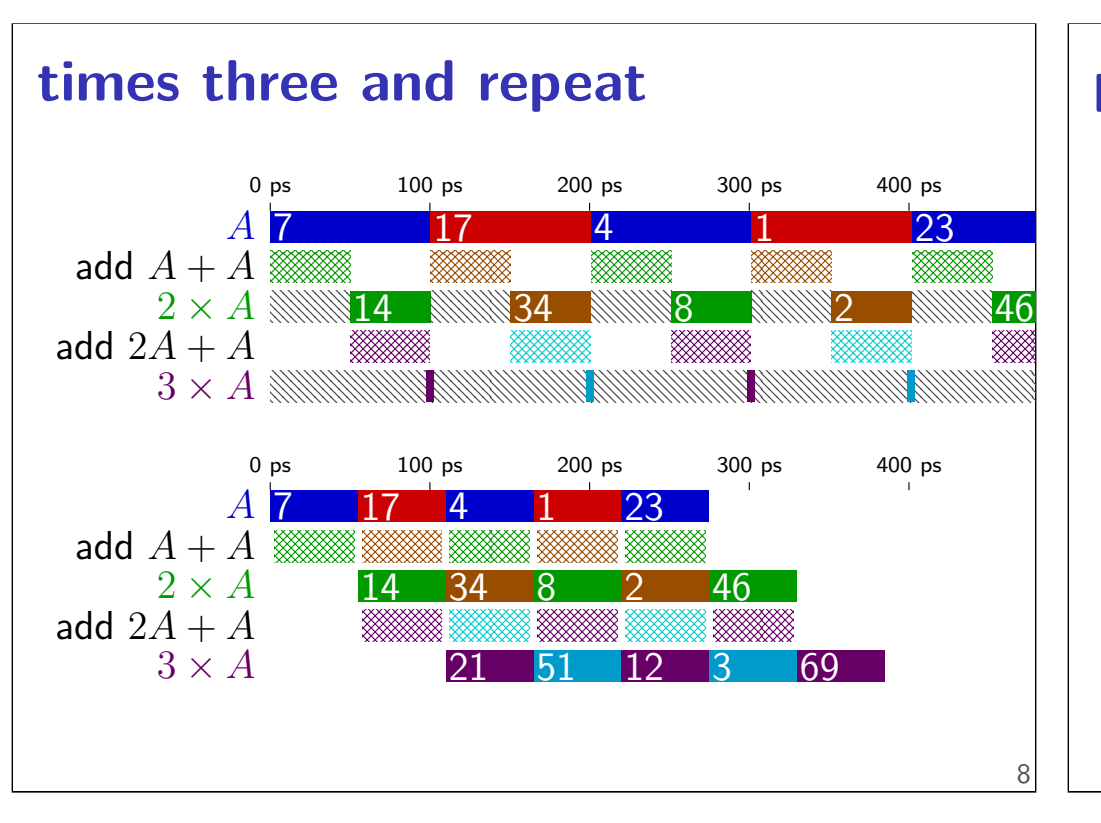

### **pipelined times three**

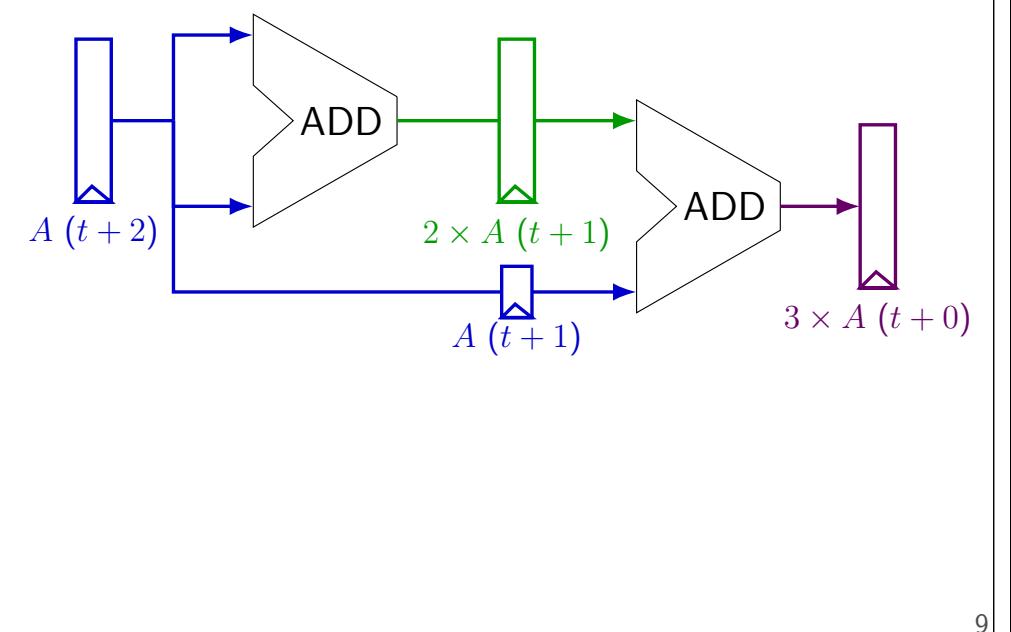

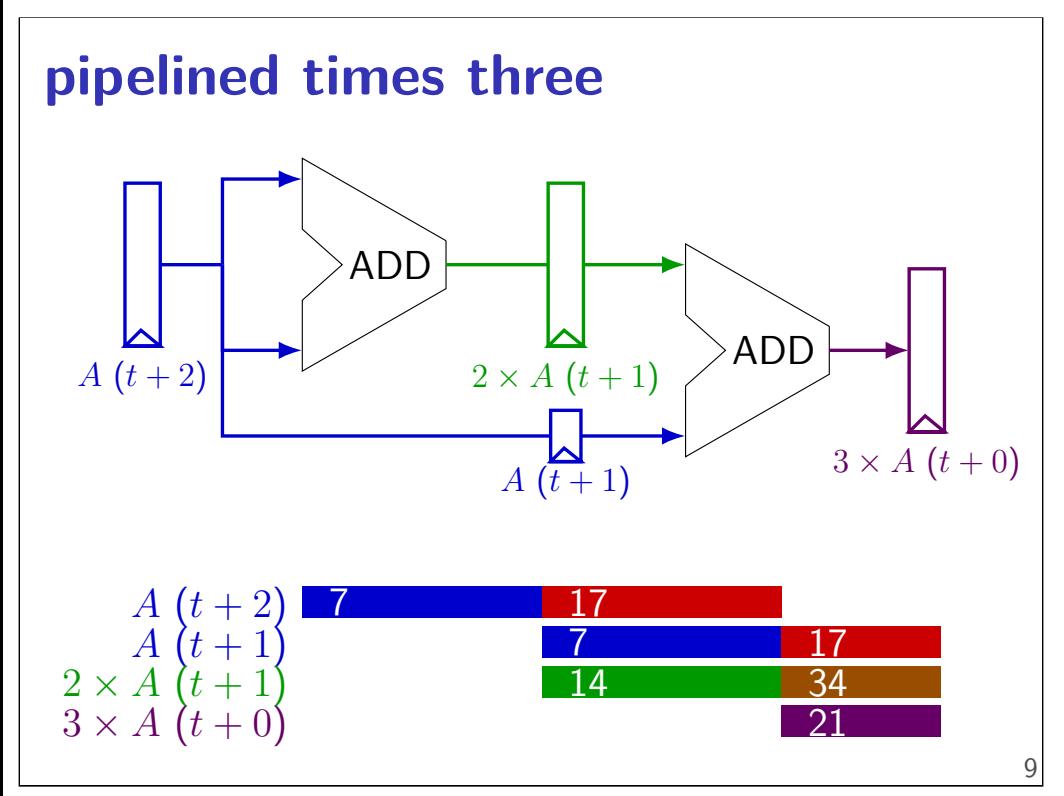

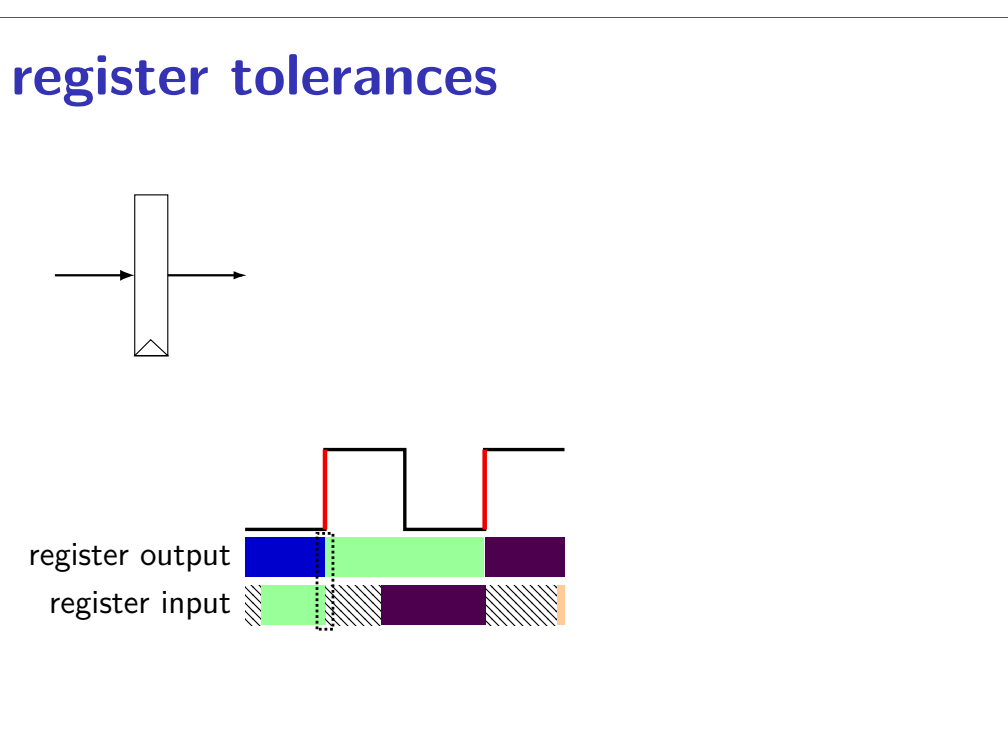

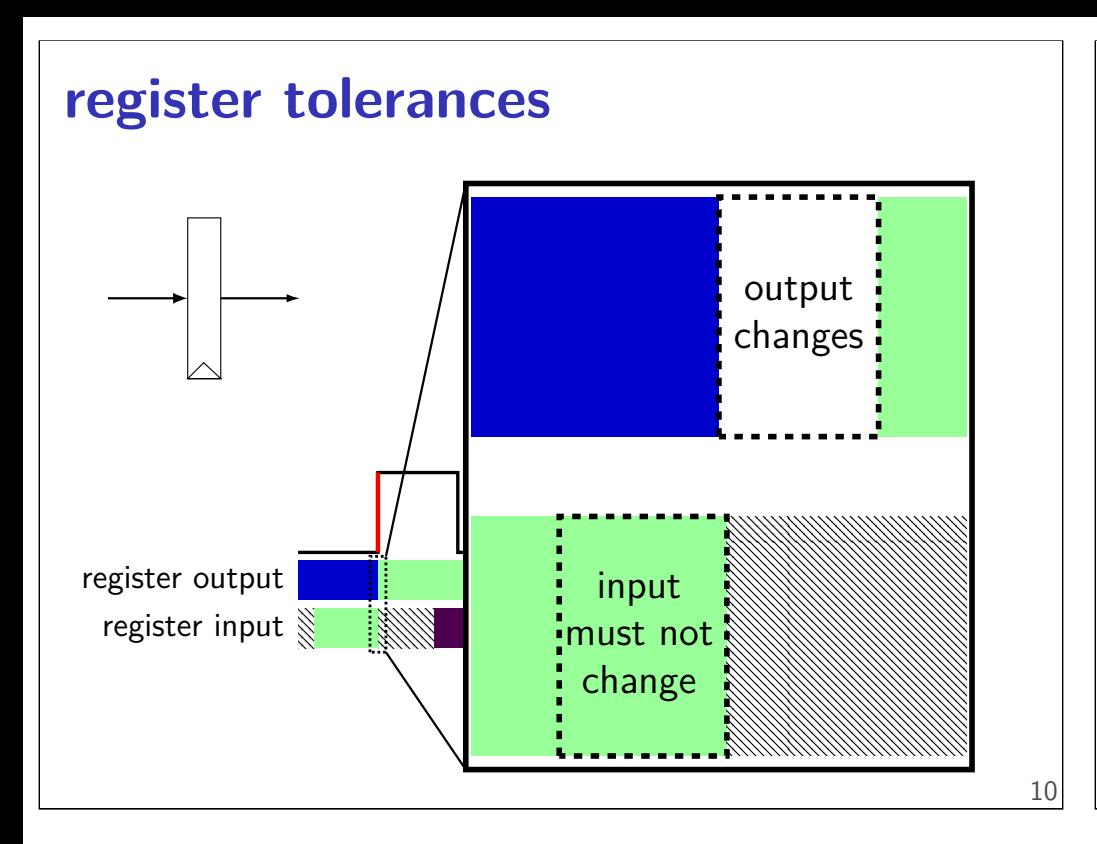

#### **register tolerances**

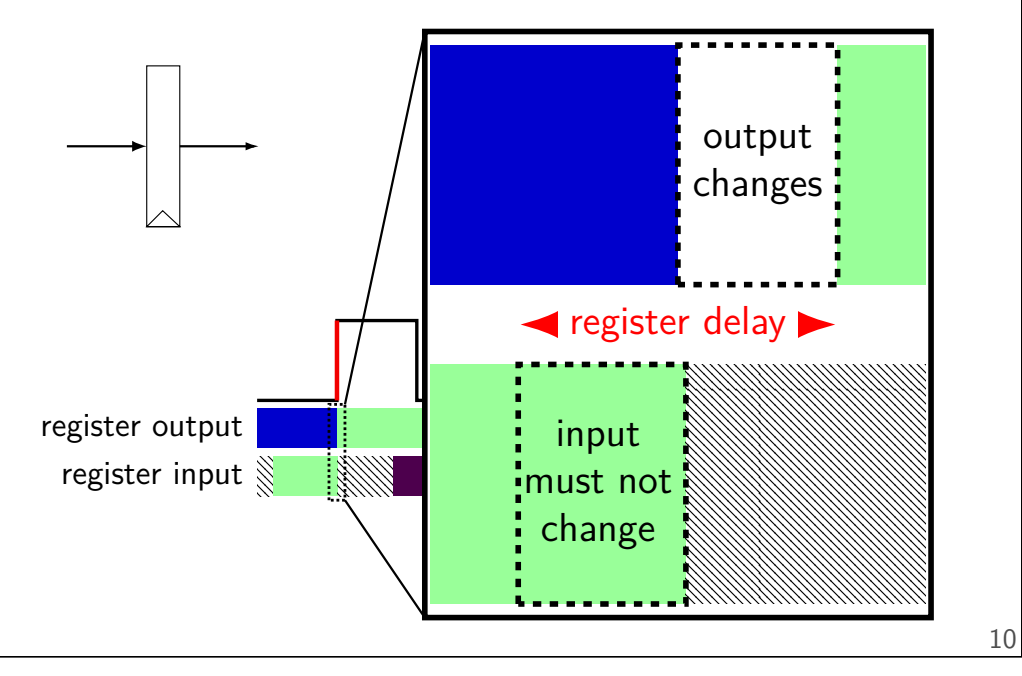

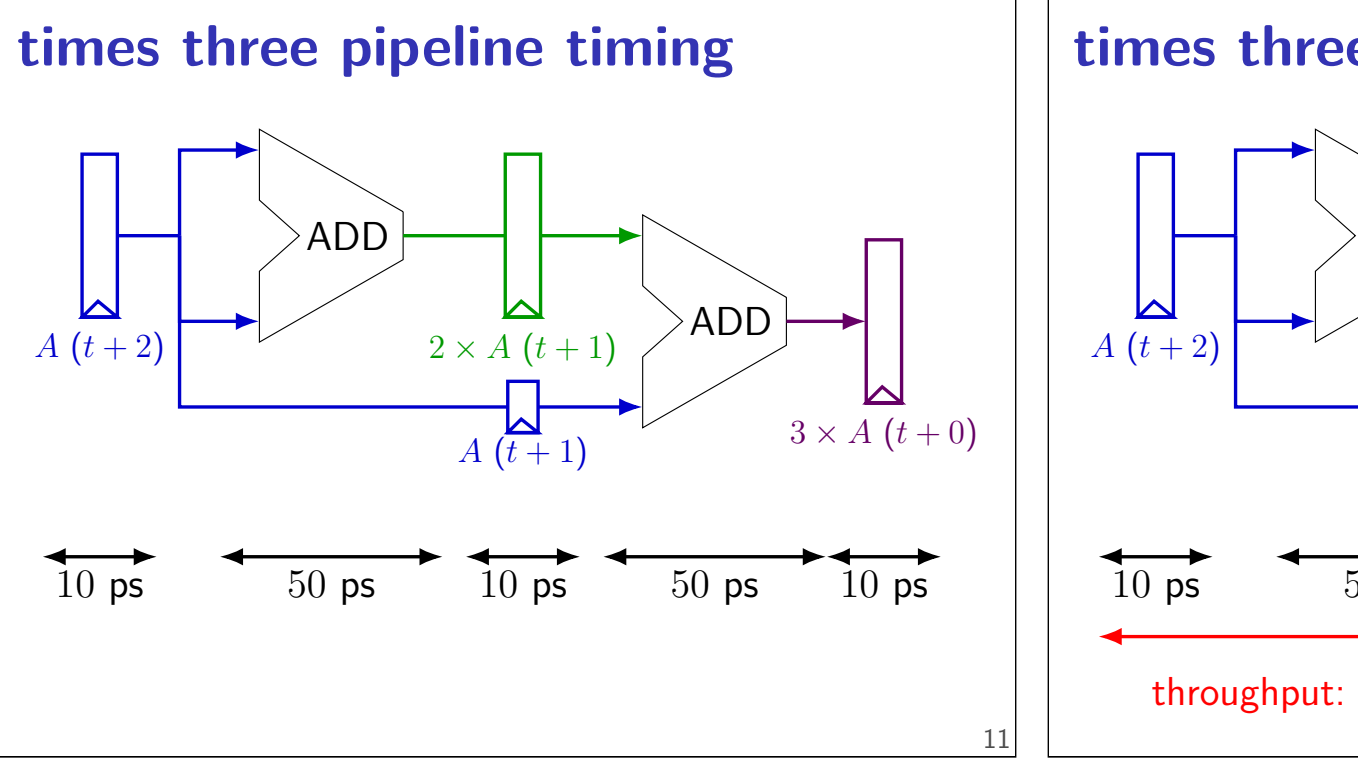

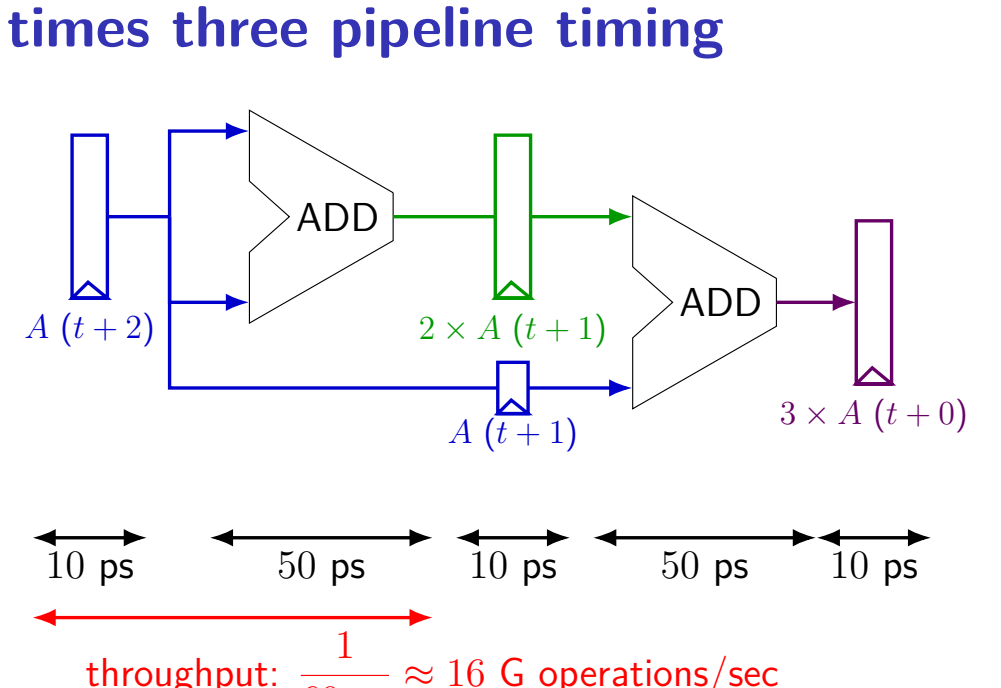

60 ps

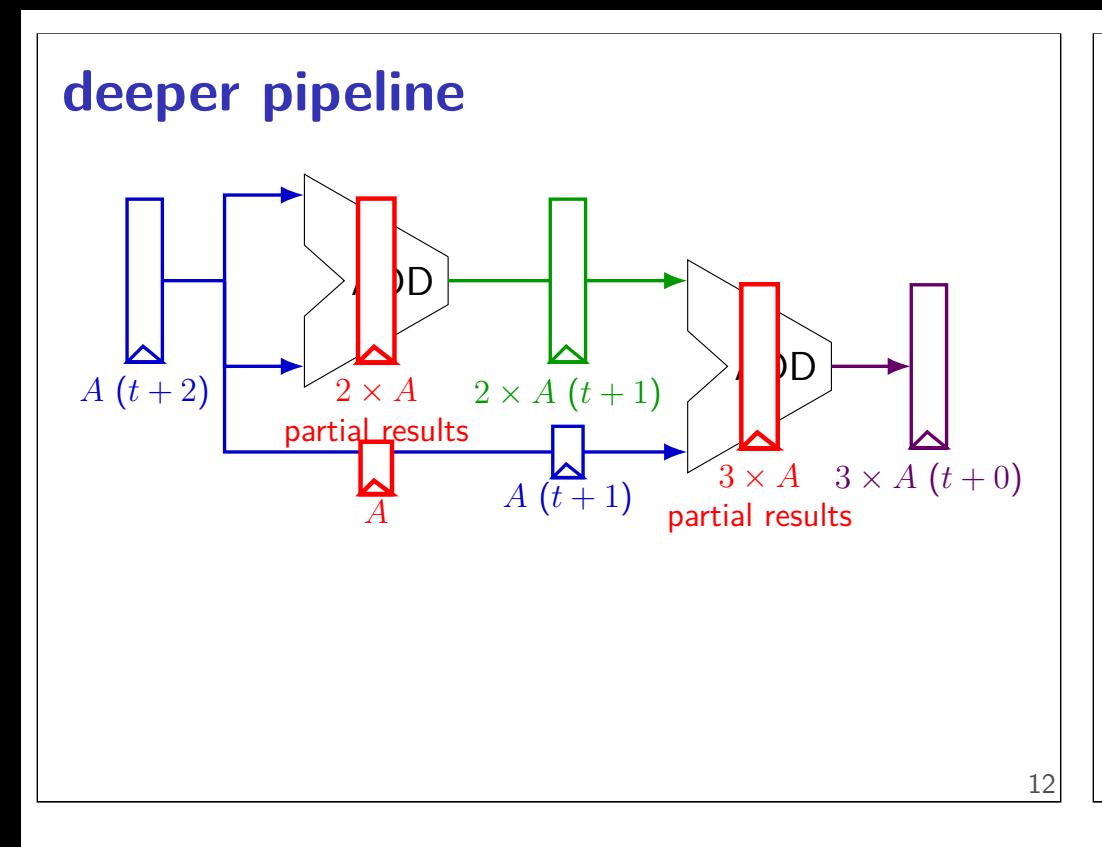

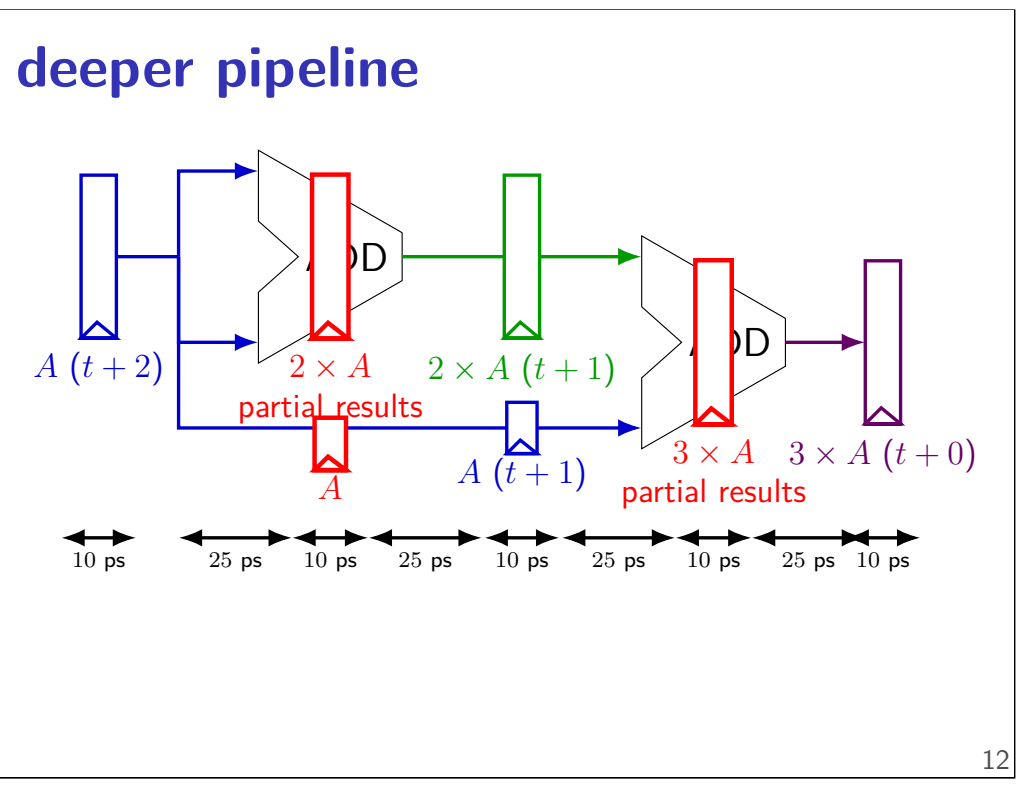

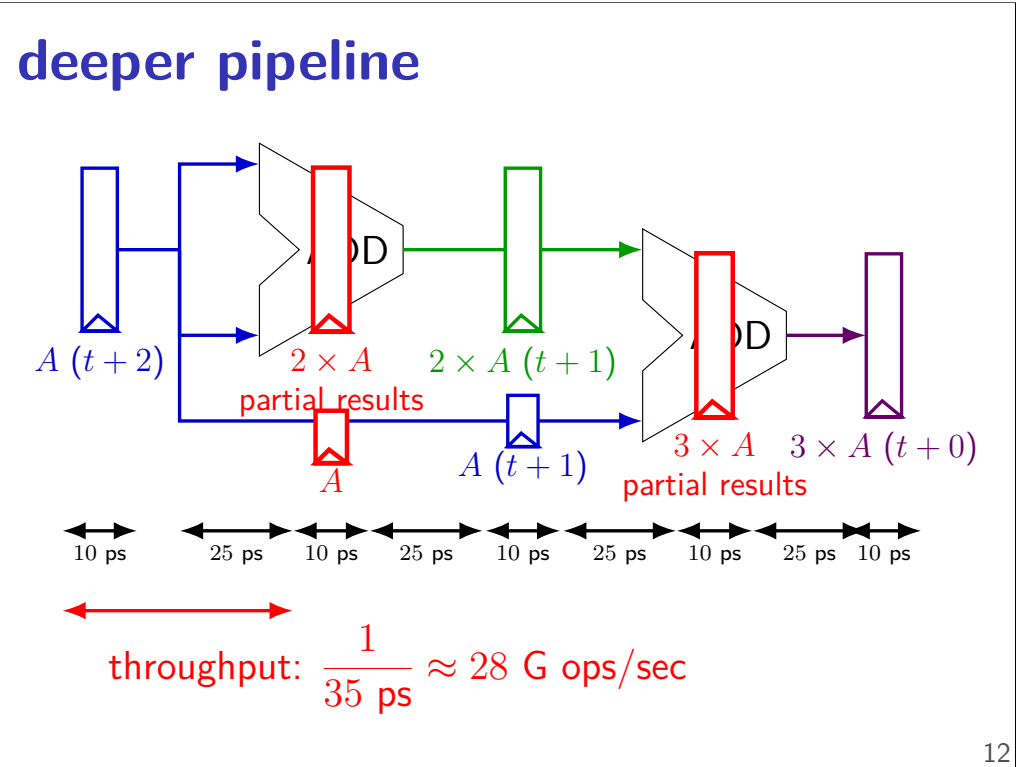

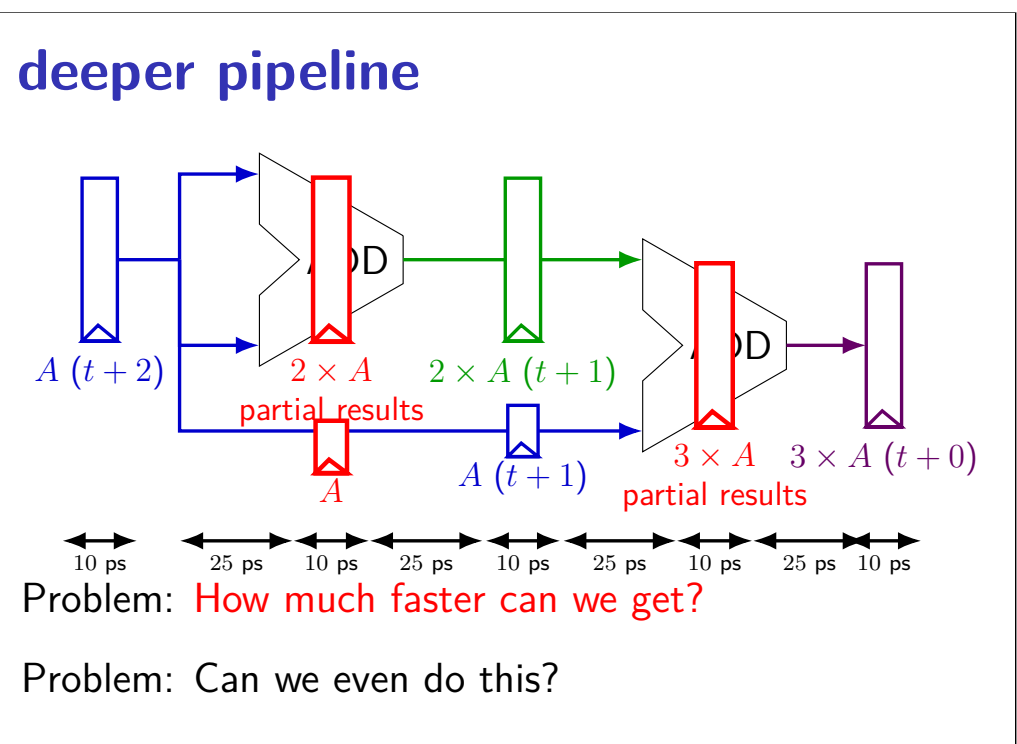

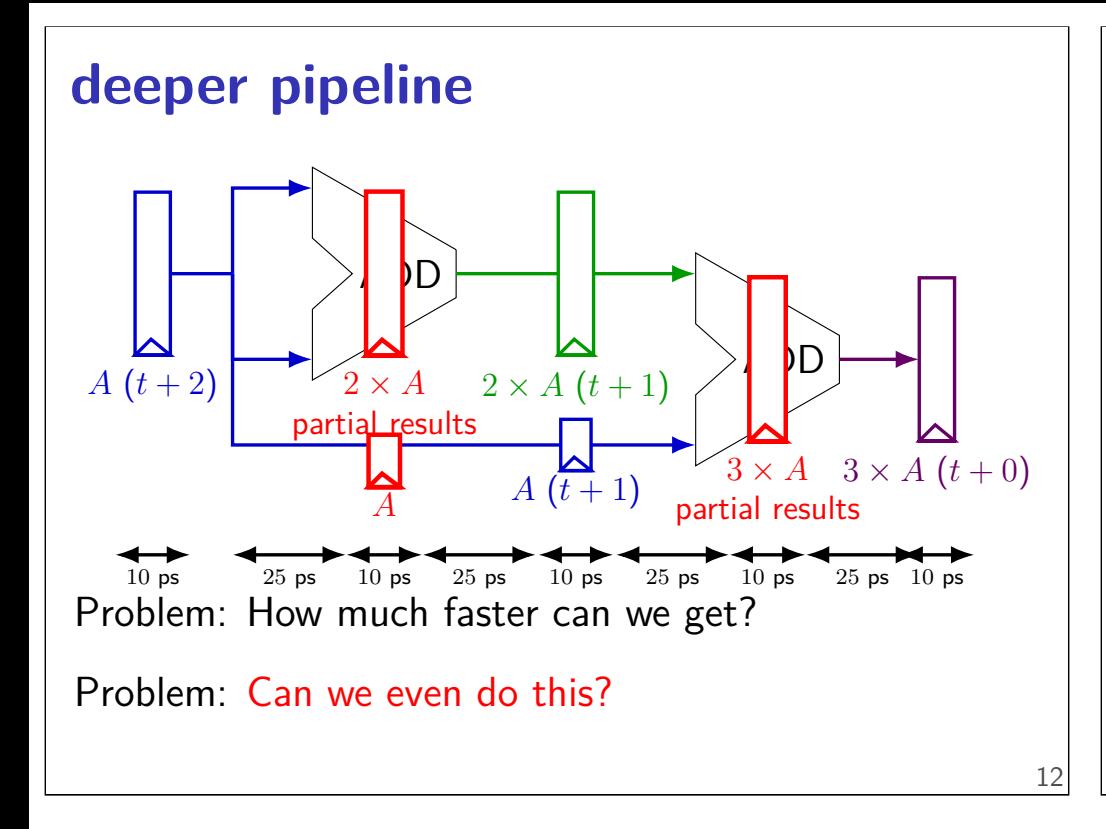

### **diminishing returns: register delays**

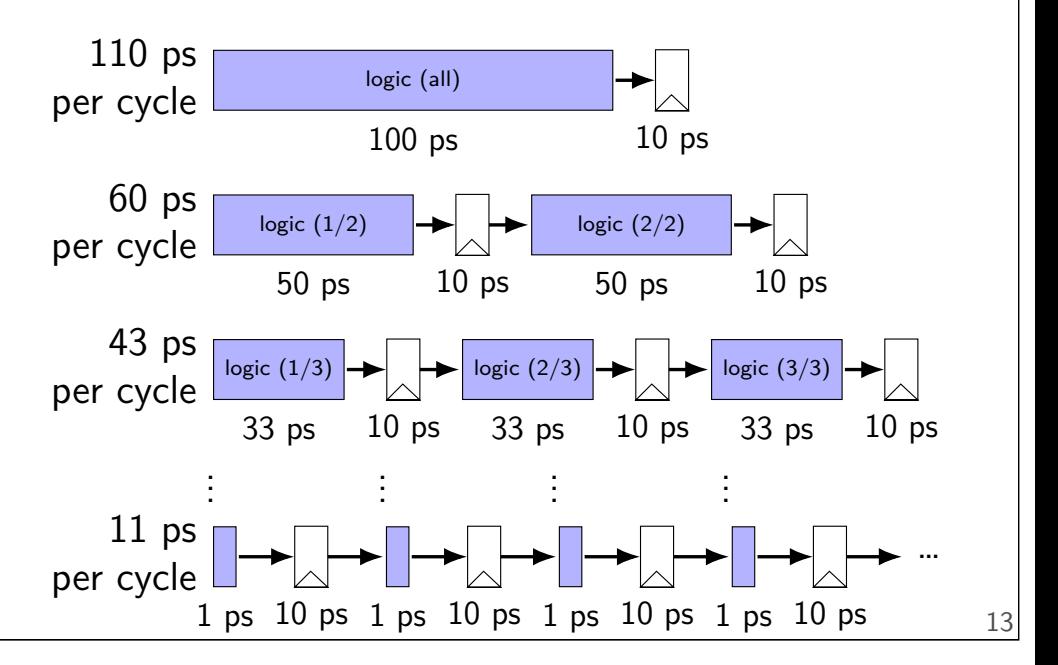

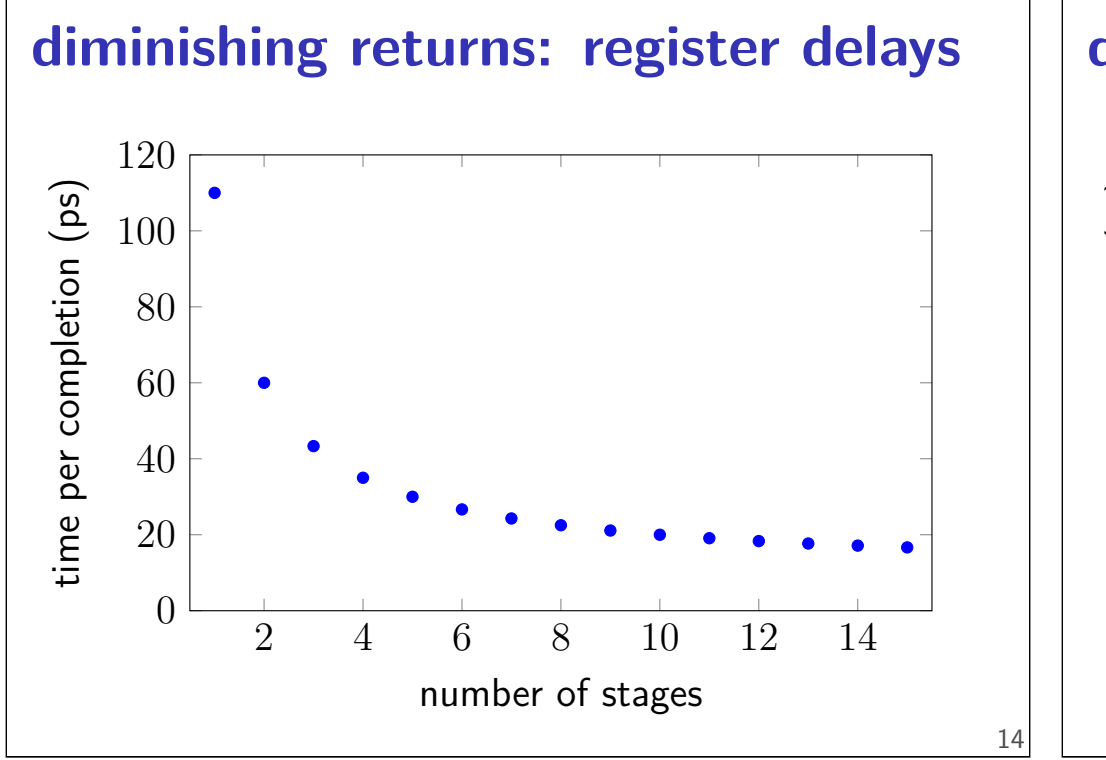

### **diminishing returns: register delays**

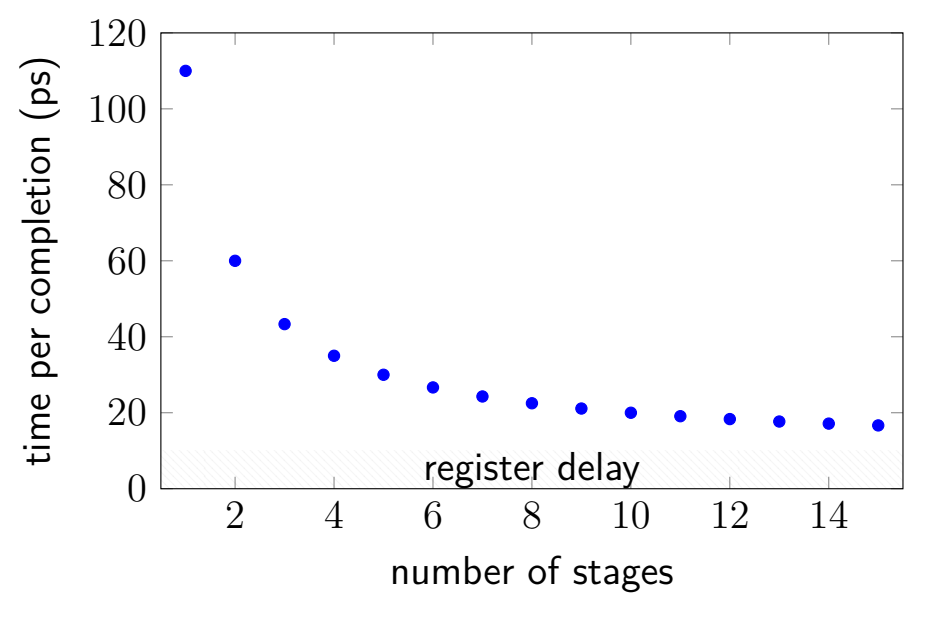

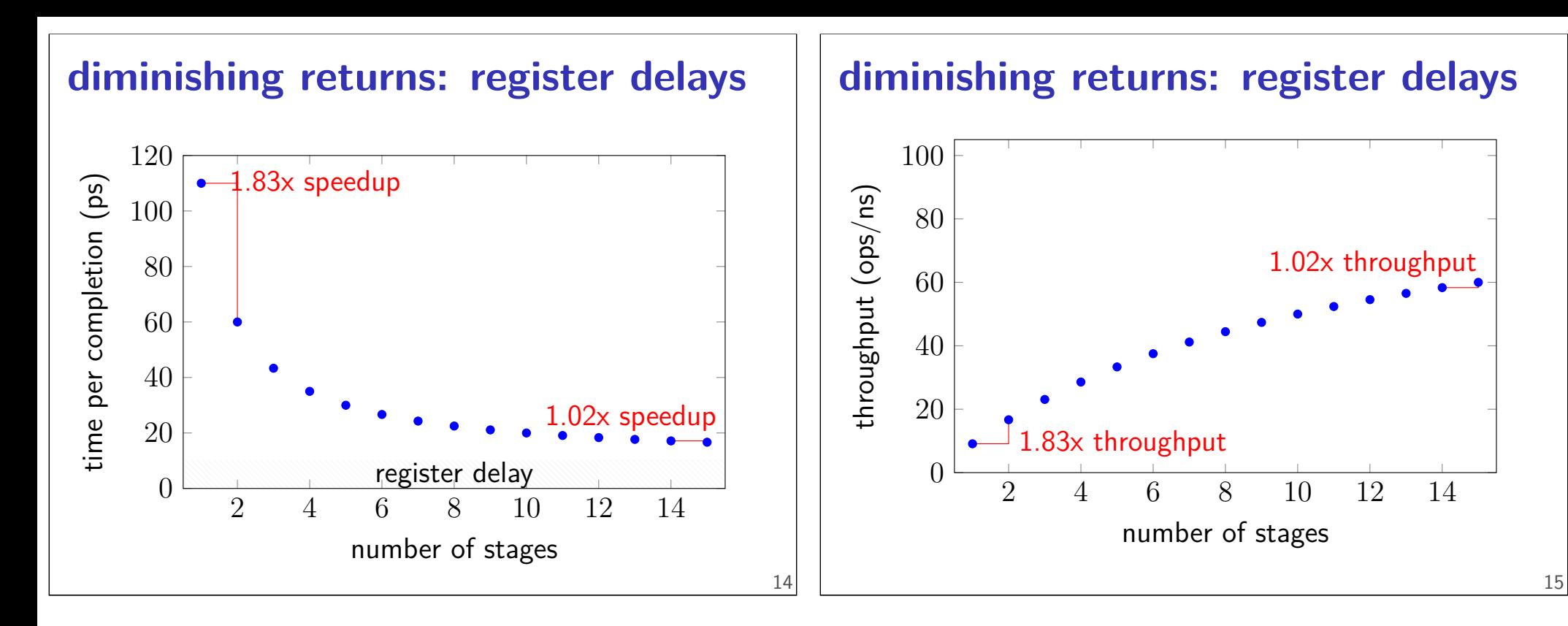

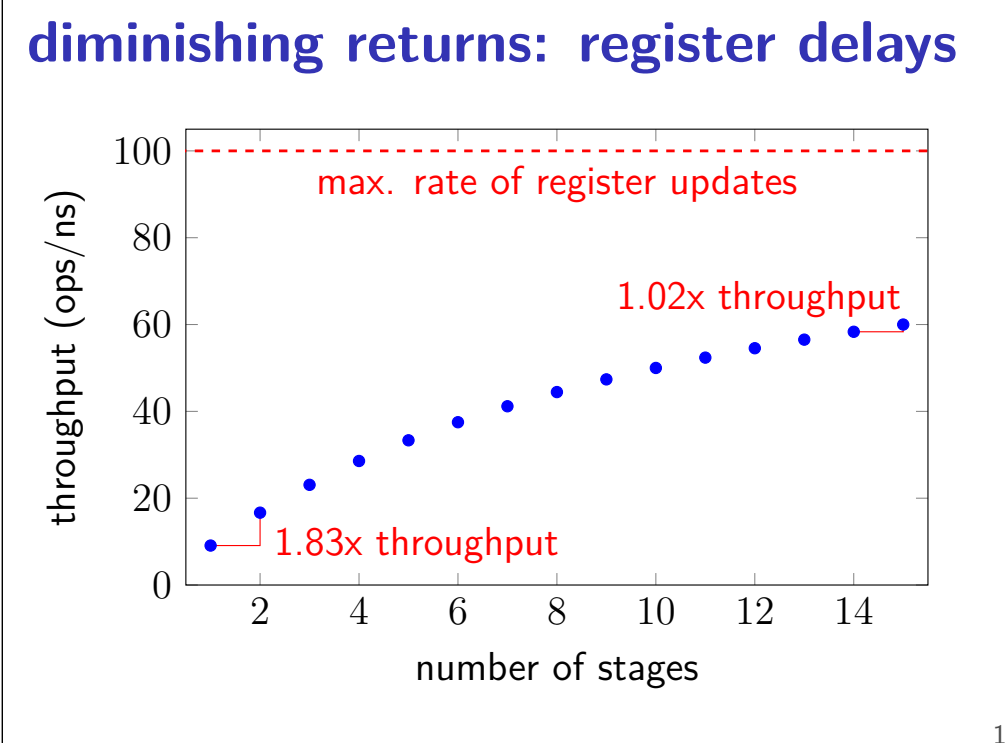

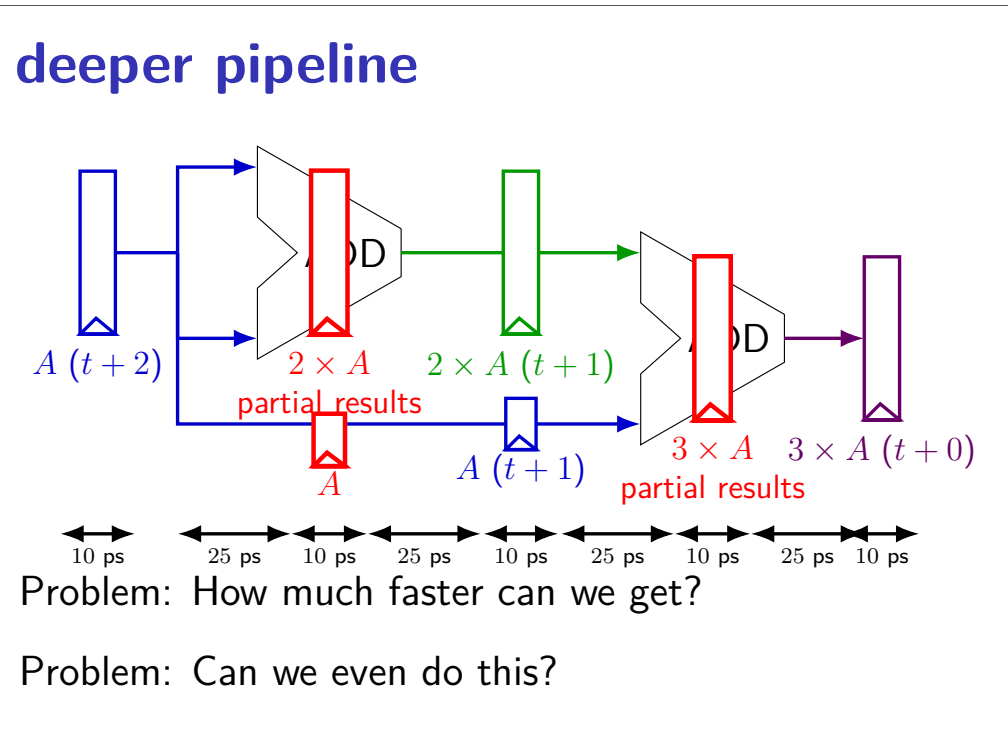

#### **diminishing returns: uneven split**

Can we split up some logic (e.g. adder) arbitrarily? Probably not...

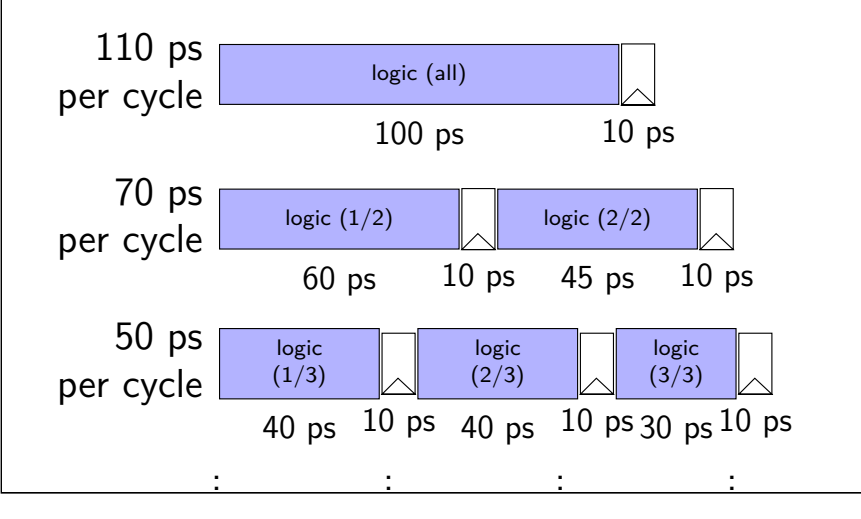

### **diminishing returns: uneven split**

Can we split up some logic (e.g. adder) arbitrarily? Probably not...

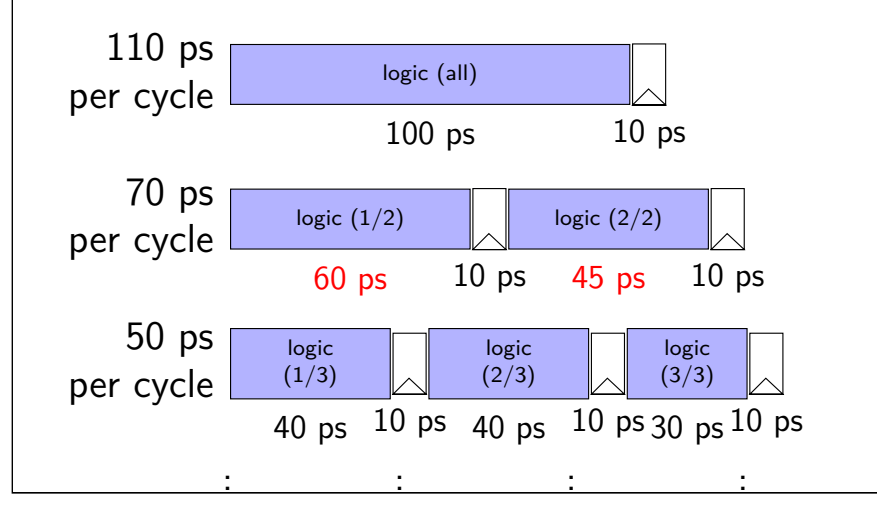

### **diminishing returns: uneven split**

Can we split up some logic (e.g. adder) arbitrarily? Probably not...

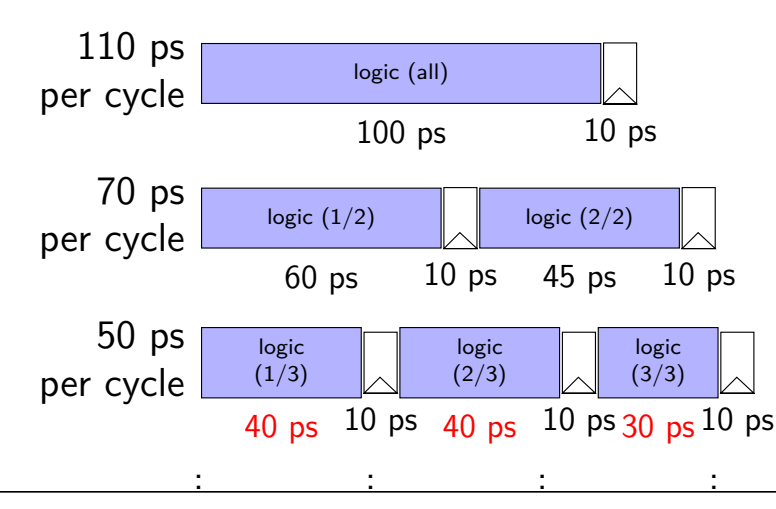

### **textbook SEQ 'stages'**

#### conceptual order only

Fetch: read instruction memory Decode: read register file Execute: arithmetic (ALU) Memory: read/write data memory Writeback: write register file PC Update: write PC register

17

### **textbook SEQ 'stages'**

#### conceptual order only

Fetch: read instruction memory

Decode: read register file

Execute: arithmetic (ALU)

Memory: read/write data memory

Writeback: write register file

PC Update: write PC register

### **textbook SEQ 'stages'**

#### conceptual order only

Fetch: read instruction memory

Decode: read register file

Execute: arithmetic (ALU)

reads — "magic" like combinatorial logic as values available

5 stages

one instruction in each compute next to start

Memory: read/write data memory

Writeback: write register file

PC Update: write PC register

18

19

### **textbook stages**

conceptual order only pipeline stages

Fetch/PC Update: read instruction memory; compute next PC

Decode: read register file

Execute: arithmetic (ALU)

Memory: read/write data memory

Writeback: write register file

#### **textbook stages**

conceptual order only pipeline stages

Fetch/PC Update: read instruction memory; compute next PC

Decode: read register file Execute: arithmetic (ALU) Memory:  $read/write$  data mem $d$  immediatelly

Writeback: write register file

18

writes happen at end of cycle

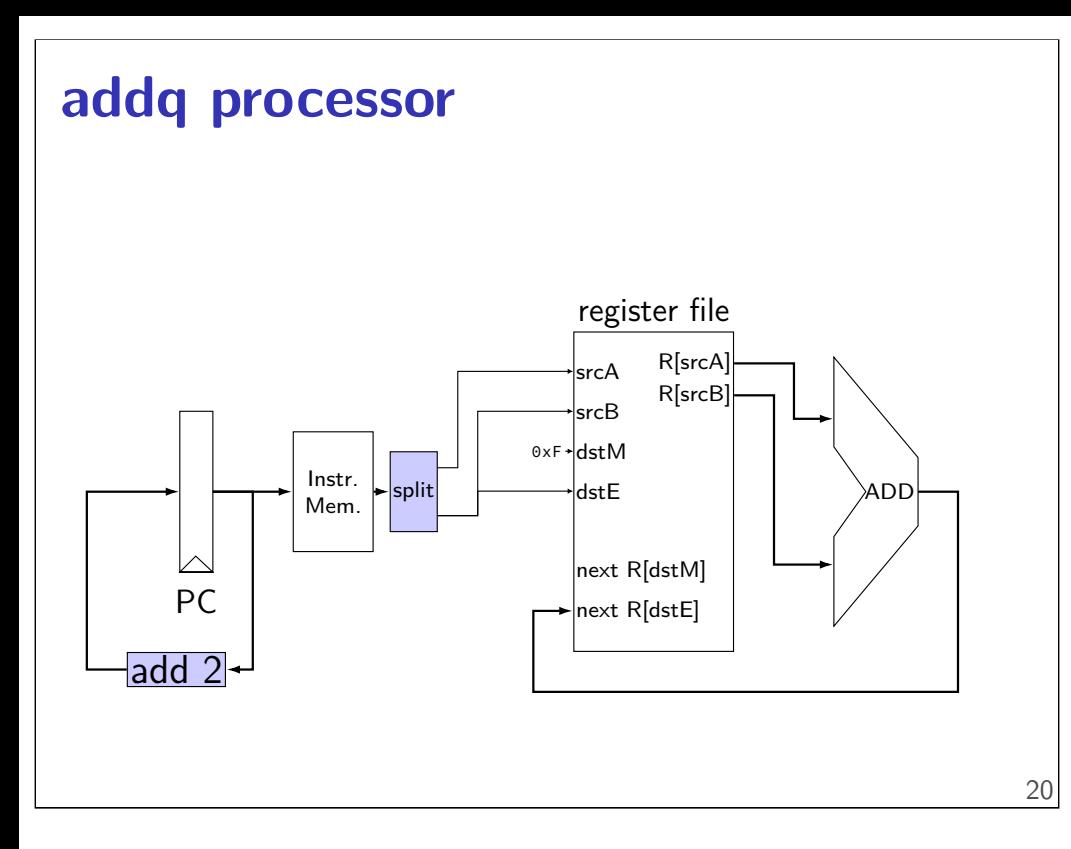

### **addq processor**

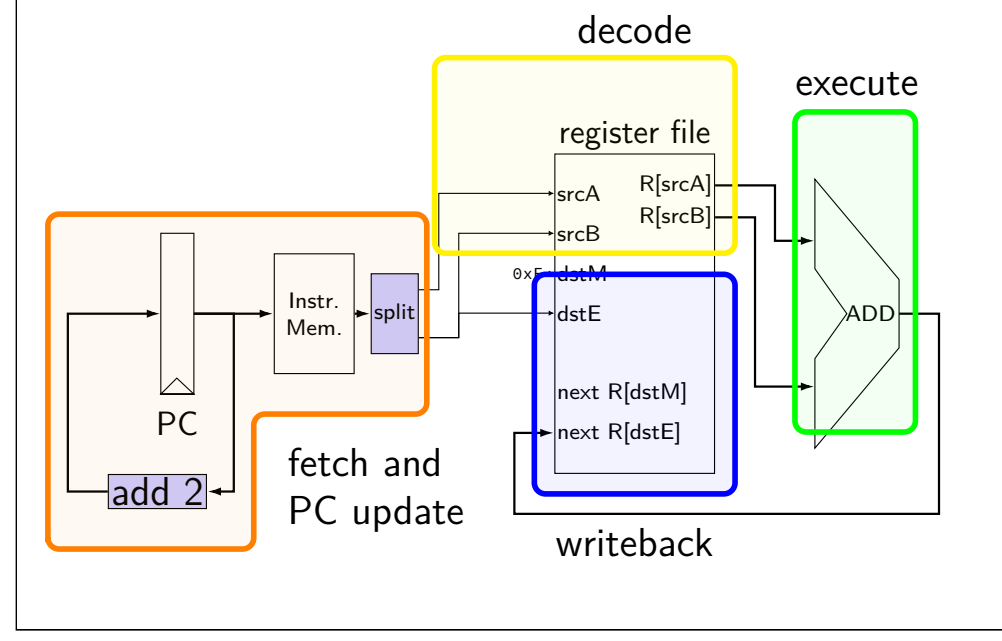

#### **addq processor**  $\overline{PC}$ Instr. Mem. register file srcA srcB dstM dstE next R[dstM] next R[dstE] R[srcA] R[srcB] split  $0 \times F$ ADD  $\frac{1}{2}$ add 2 fetch and PC update decode execute writeback signal skips two stages

#### **addq processor**

20

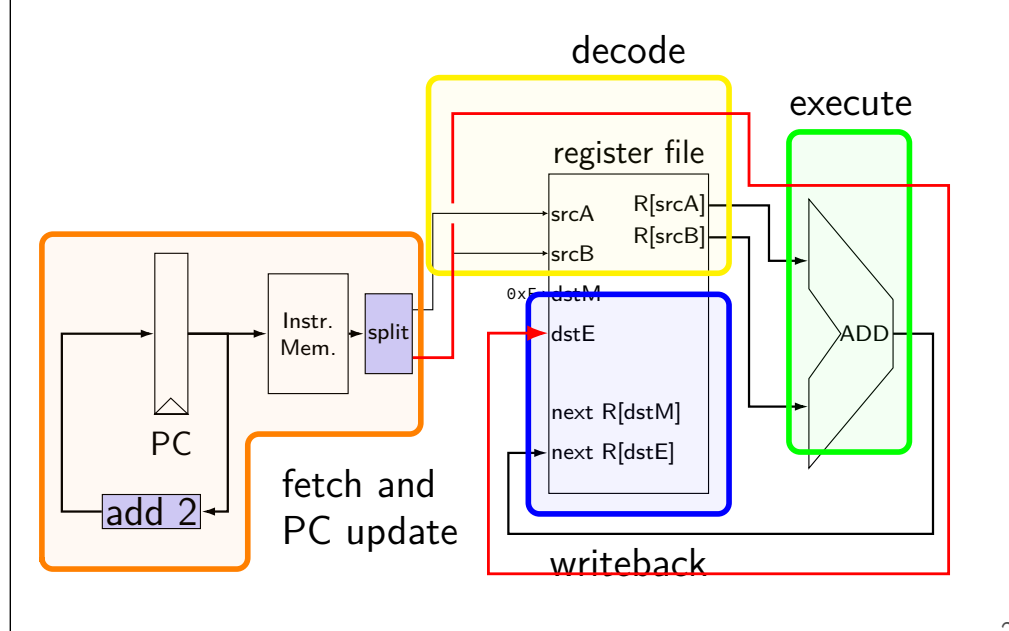

### **pipelined addq processor**

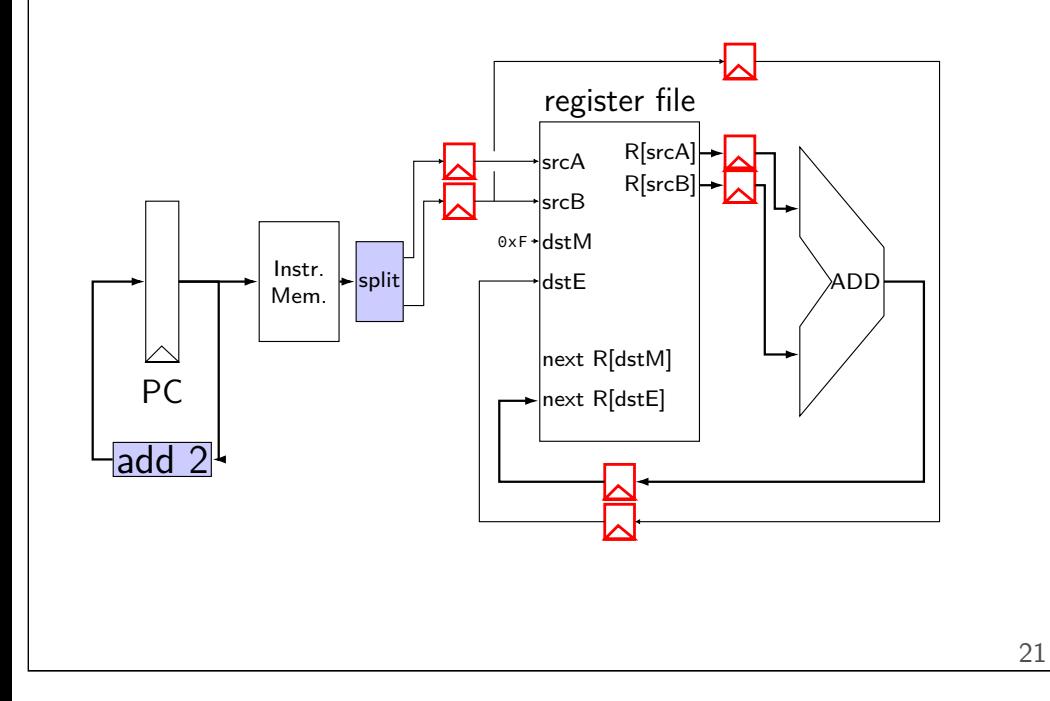

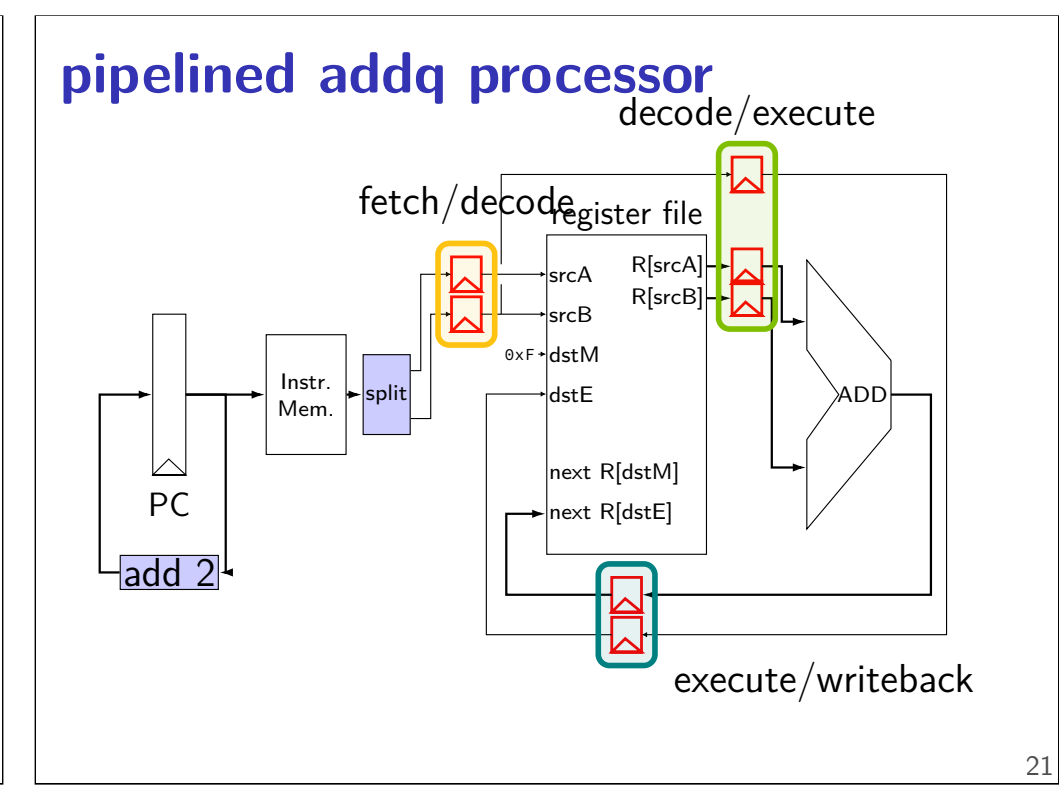

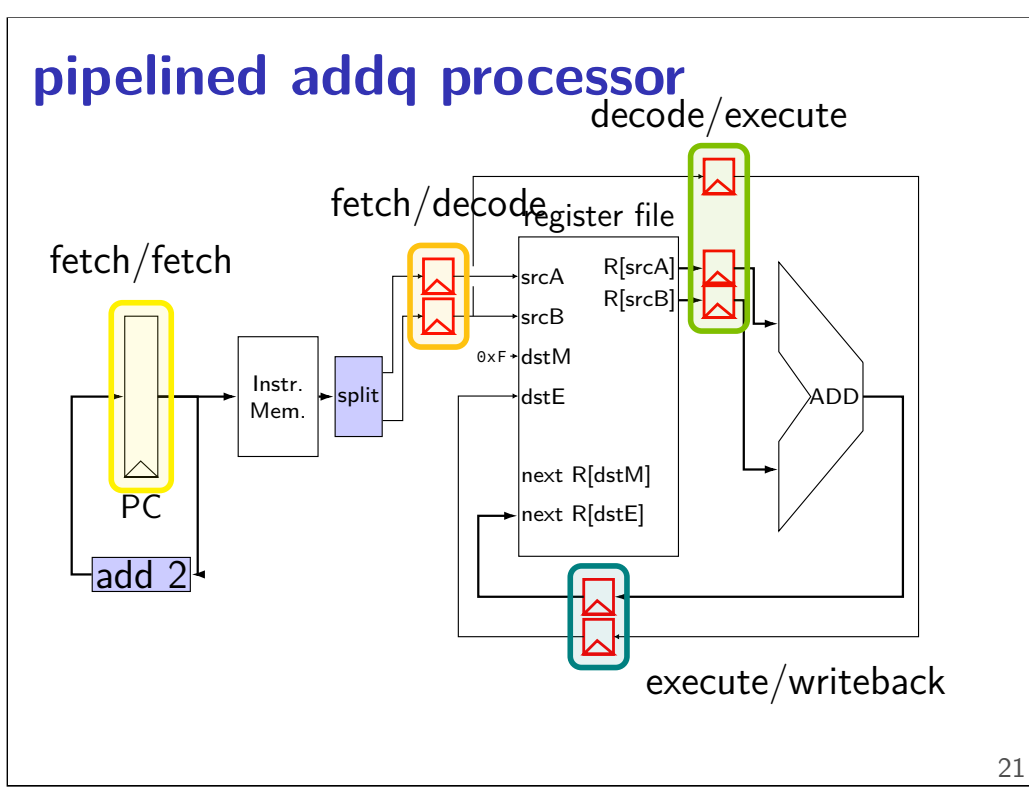

#### **addq execution**

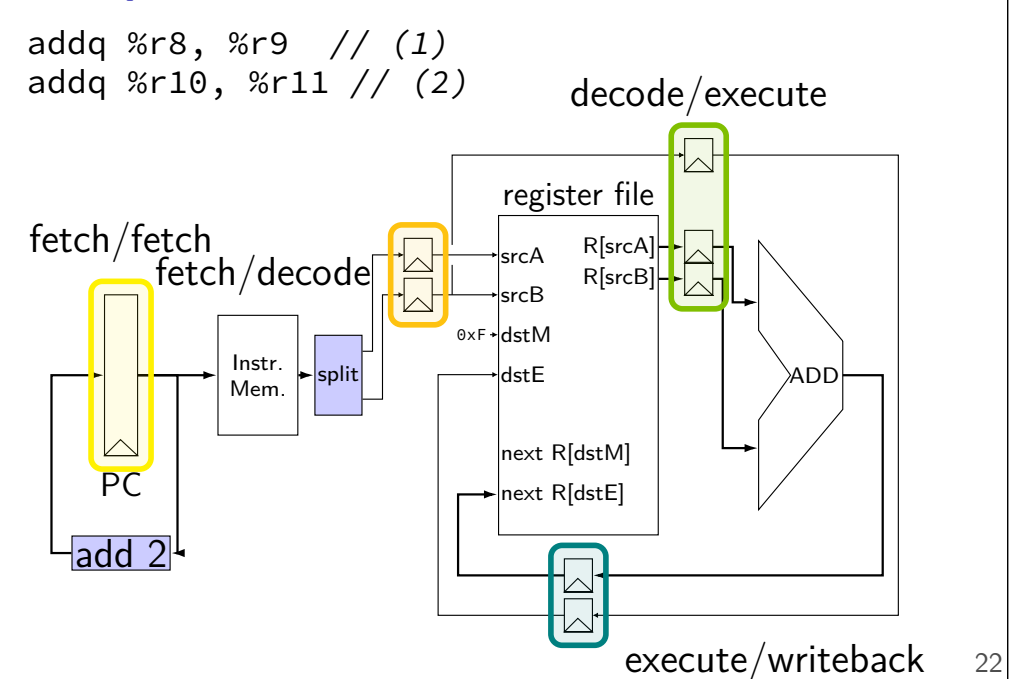

### **addq execution**

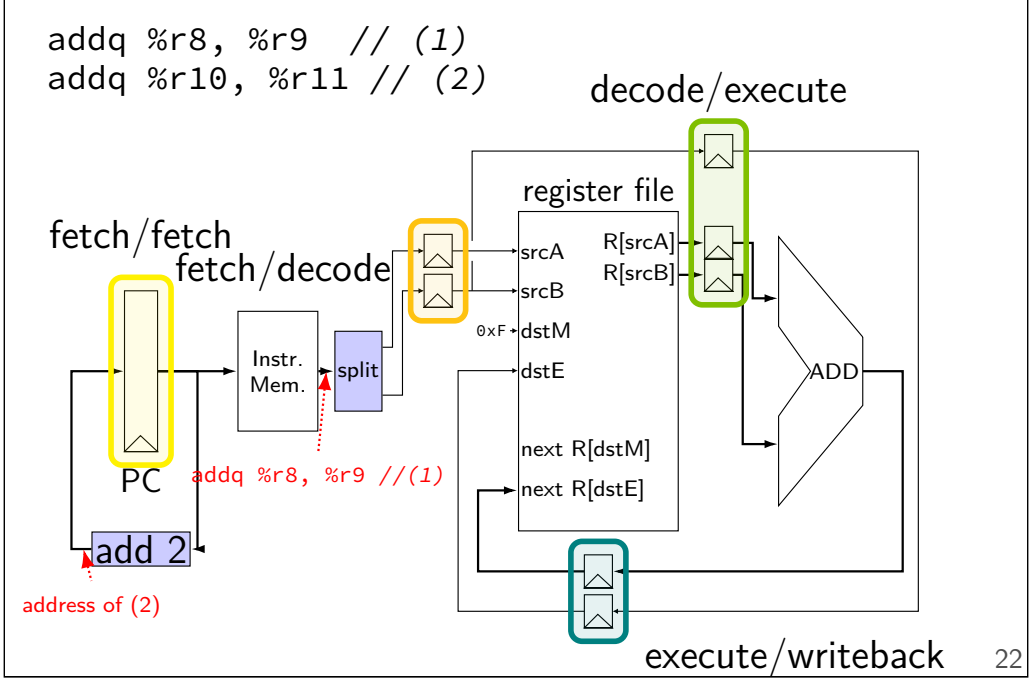

### **addq execution**

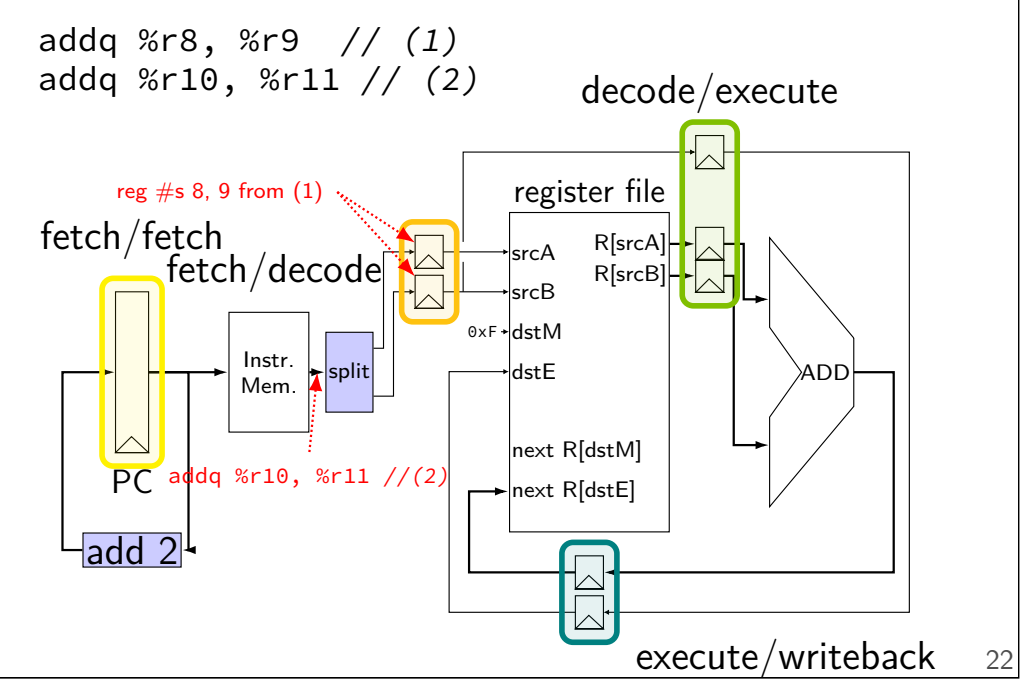

### **addq execution**

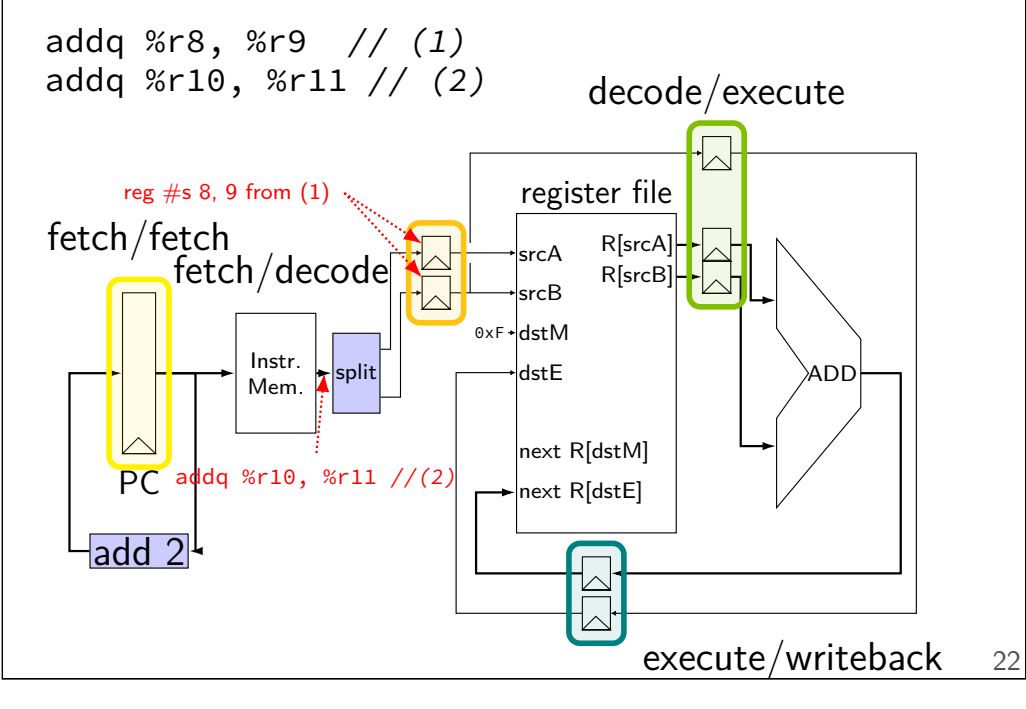

#### **addq processor timing**

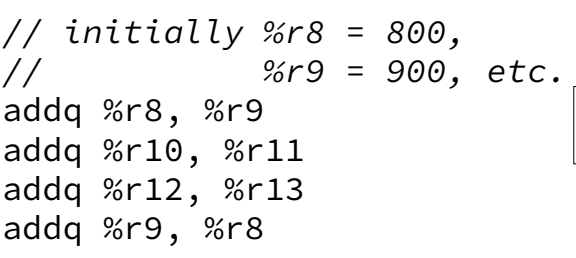

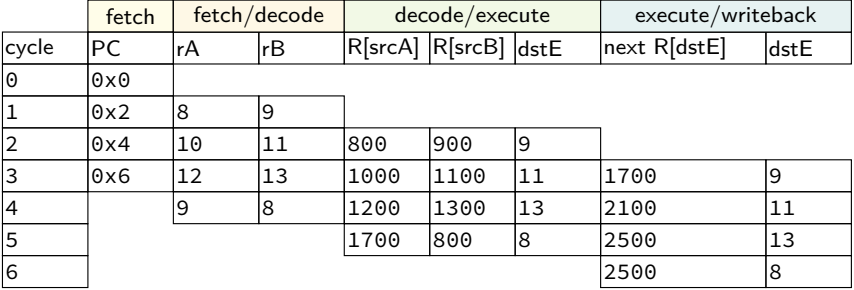

PC.

add 2<sup>.</sup>

Instr. Mem.

split

register file srcA srcB dstM dstE next R[dstM] next R[dstE]

R[srcA] R[srcB]

 $\frac{6xF}{\text{distE}}$  ADD

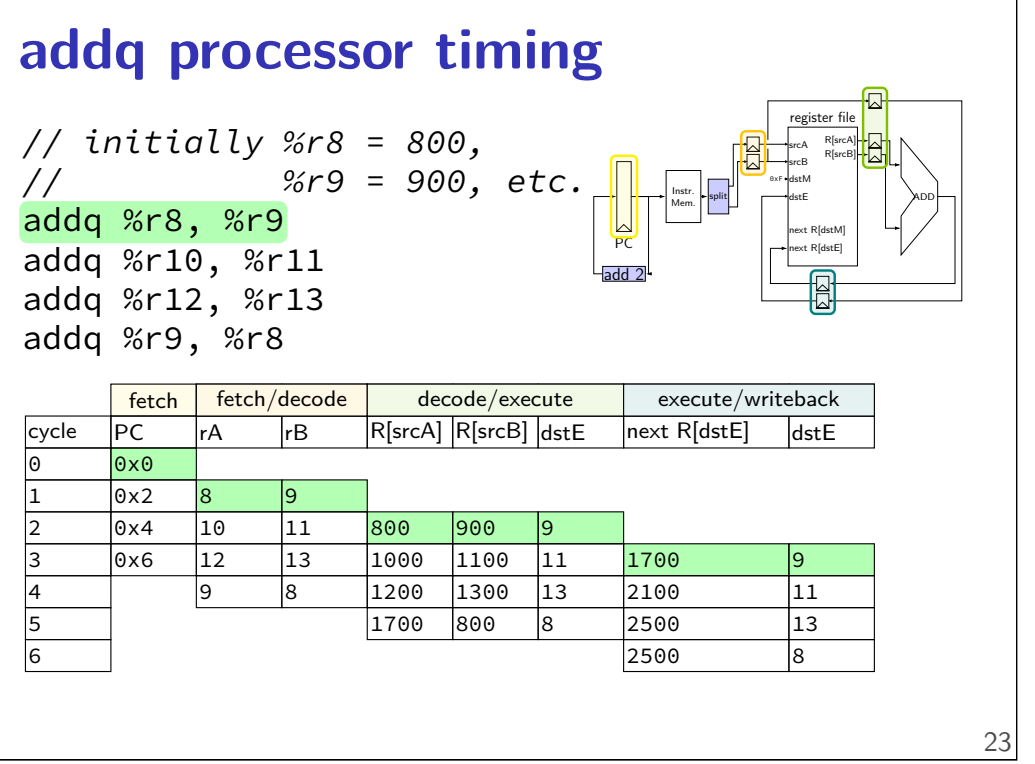

#### **addq processor timing**

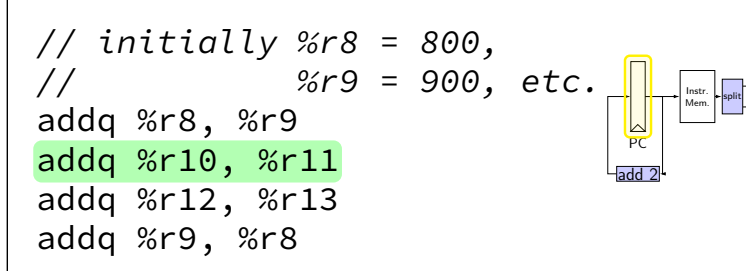

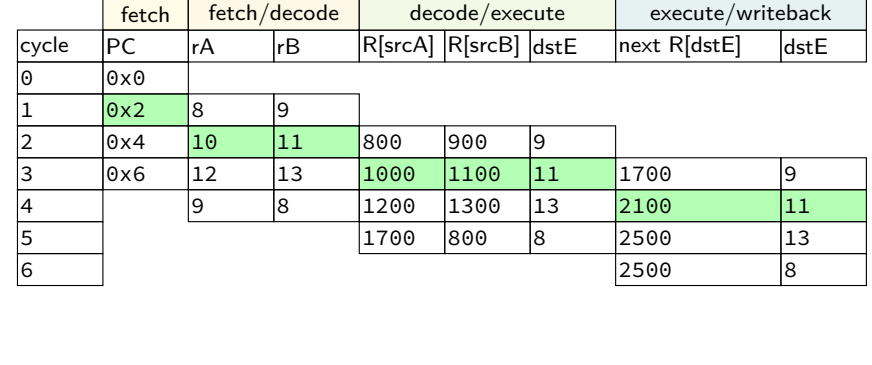

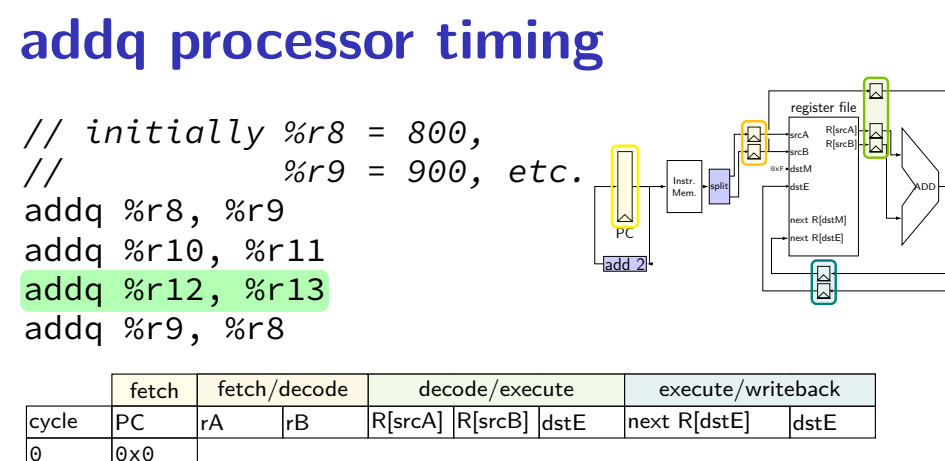

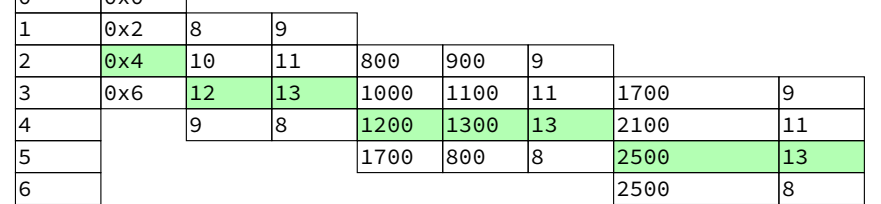

#### **addq processor timing**

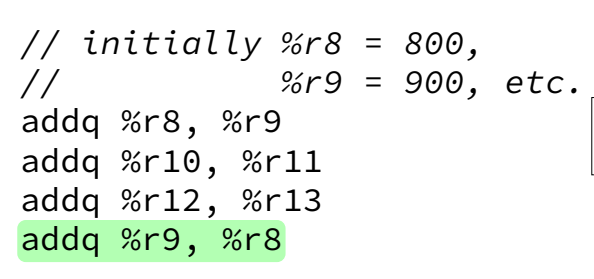

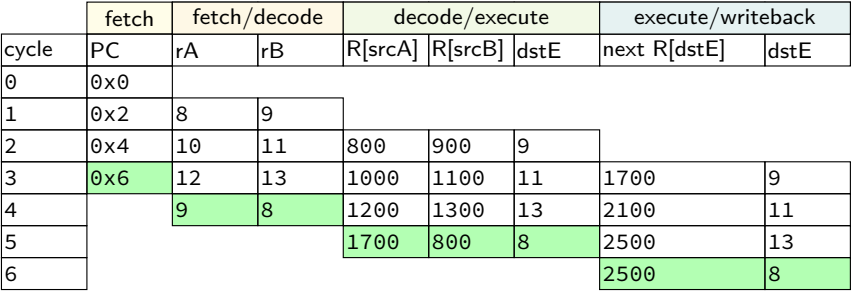

PC.

add 2<sup>.</sup>

Instr. Mem.

split

register file srcA srcB dstM dstE next R[dstM] next R[dstE]

R[srcA] R[srcB]

 $\frac{6xF}{\text{distE}}$  ADD

23

register file srcA srcB dstM dstE next R[dstM] next R[dstE]

R[srcA] R[srcB]

 $\frac{6xF}{\text{distE}}$  ADD

### **addq processor performance**

example delays:

path time add 2 (PC update) 80 ps instruction memory 200 ps register file read 150 ps add 100 ps register file write 150 ps

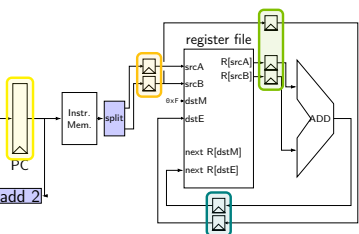

no pipelining: 1 instruction per 600 ps add up everything but add 2 (critical (slowest) path)

pipelining: 1 instruction per 200 ps  $+$  register delay slowest path through stage  $+$  register delay latency: 800 ps + register delay (4 cycles)

### **OPq processor**

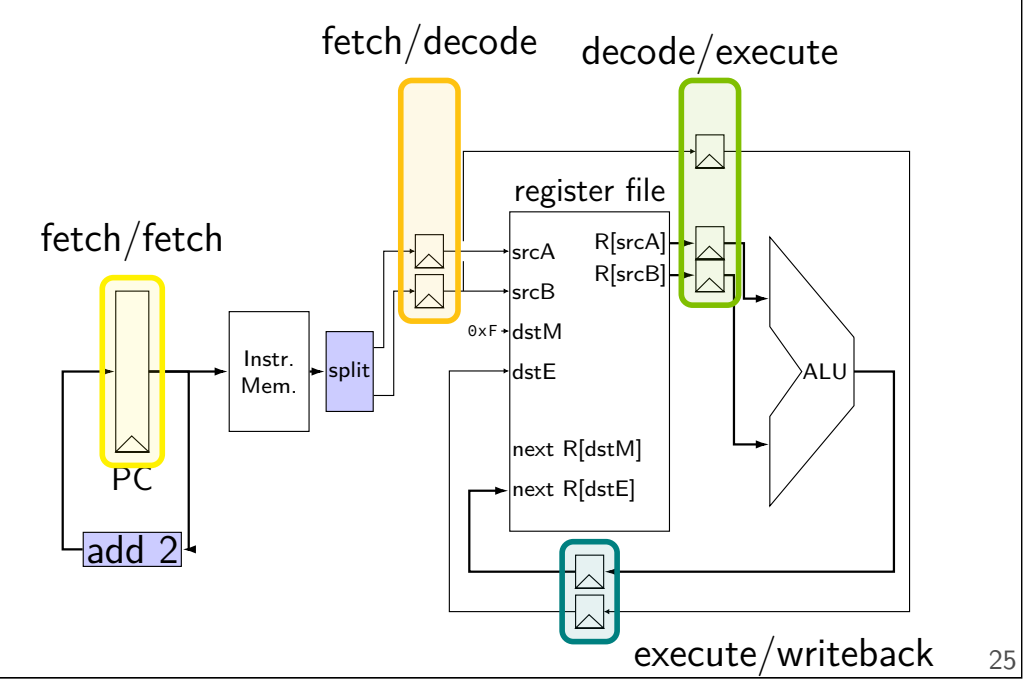

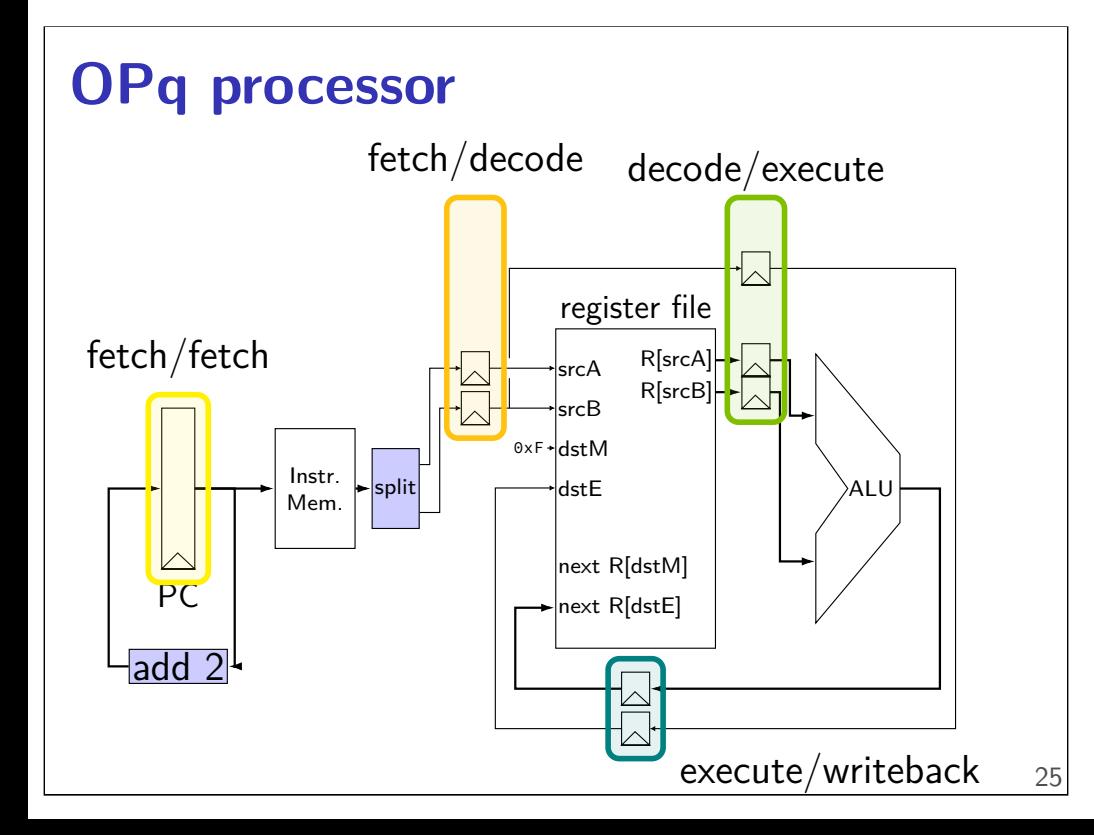

### **OPq processor**

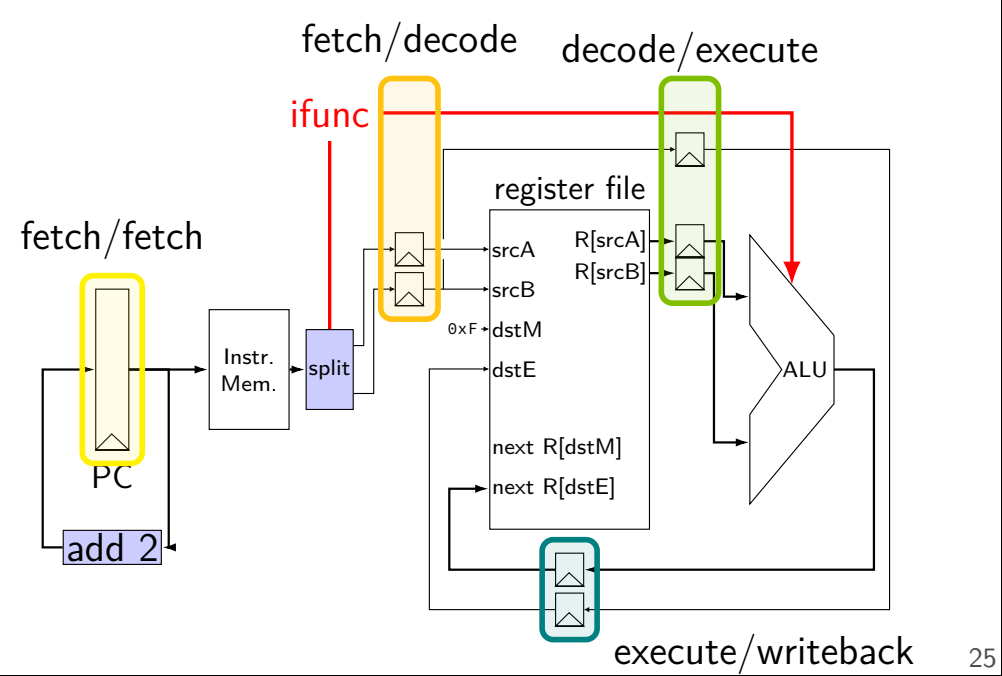

# **OPq processor**

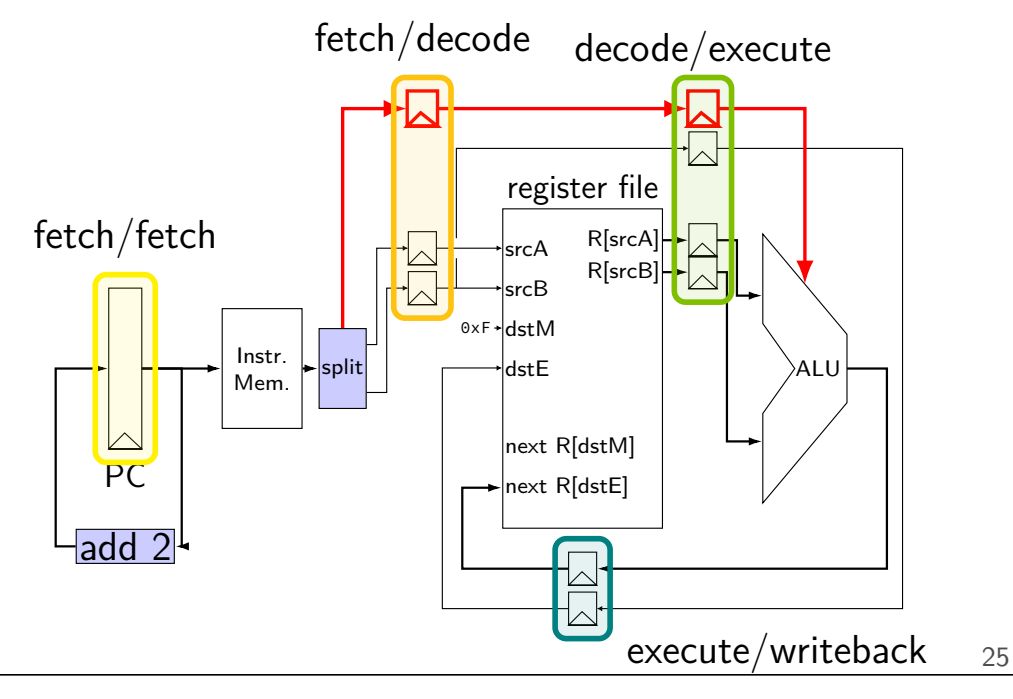

#### **addq processor: data hazard** PC Instr. Mem. register file srcA srcB dstM dstE next R[dstM] next R[dstE] R[srcA] R[srcB] split  $\frac{6xF}{\text{distE}}$  ADD add 2<sup>.</sup> // initially  $% r8 = 800$ ,  $\frac{1}{10}$  %r9 = 900, etc. addq %r8, %r9 addq %r9, %r8 addq ... addq ... fetch fetch/decode decode/execute execute/writeback cycle PC rA rB R[srcA] R[srcB] dstE next R[dstE] dstE  $\begin{array}{ccc} \circ & \circ \\ \circ & \circ \end{array}$  $\begin{array}{ccc|c} 1 & 0 \times 2 & 8 & 9 \end{array}$ 2 | |9 |8 <del>|800 |9</del>00 |9 3 | | |900 |8<mark>00 |8</mark> |9700 |9 4 1700 8 should be 1700 26

### **data hazard**

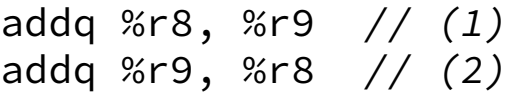

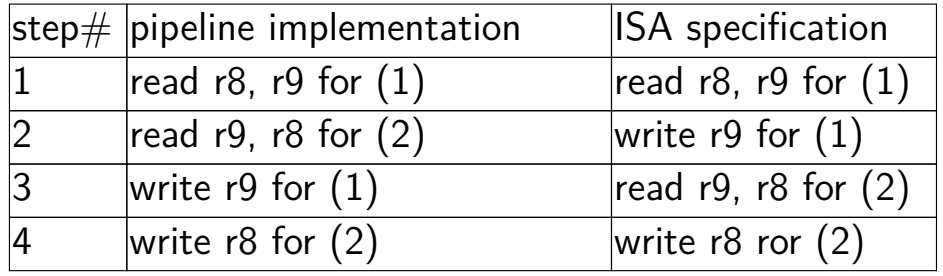

pipeline reads older value…

instead of value ISA says was just written

### **data hazard compiler solution**

addq %r8, %r9 nop nop addq %r9, %r8

one solution: change the ISA all addqs take effect three instructions later

make it compiler's job

usually not acceptable

#### **data hazard hardware solution**

addq %r8, %r9 // hardware inserts: nop // hardware inserts: nop addq %r9, %r8

how about hardware add nops?

called stalling

#### extra logic:

sometimes don't change PC

sometimes put do-nothing values in pipeline registers

#### **addq processor: data hazard stall**

PC add 2<sup>.</sup> // initially  $%r8 = 800$ ,  $\frac{1}{10}$  %r9 = 900, etc. addq %r8, %r9 // hardware stalls twice addq %r9, %r8

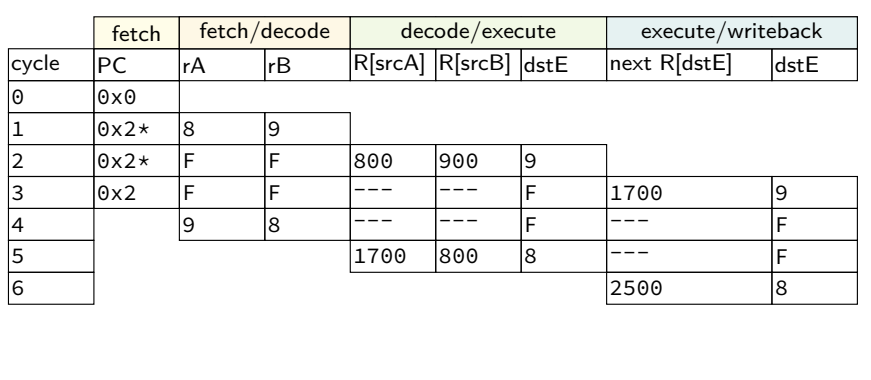

#### **addq processor: data hazard stall** PC. Instr. Mem. register file srcA srcB dstM dstE next R[dstM] next R[dstE] R[srcA] R[srcB] split  $\frac{6xF}{\text{distE}}$  ADD add 2<sup>.</sup> // initially %r8 = 800, // %r9 = 900, etc. addq %r8, %r9 // hardware stalls twice addq %r9, %r8 fetch fetch/decode decode/execute | execute/writeback cycle PC rA rB R[srcA] R[srcB] dstE next R[dstE] dstE  $0 \times 0$  $0x2*$ 2 |0x2\* |F |F |800 |900 |9 3 |0x2 <mark>F |</mark>F |--- |--- |F |1700 |9 4 | |9 |8 |--- |--- |F |--- -- |F

5 | |1700 |800 |8 |--- |F 6 2500 8

### **addq processor: data hazard stall**

// initially %r8 = 800,  $\frac{1}{10}$  %r9 = 900, etc... addq %r8, %r9 // hardware stalls twice addq %r9, %r8

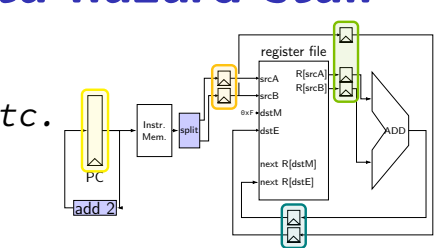

Instr. Mem.

split

register file srcA srcB dstM dstE next R[dstM] next R[dstE]

R[srcA] R[srcB]

 $\frac{6xF}{\text{distE}}$  ADD

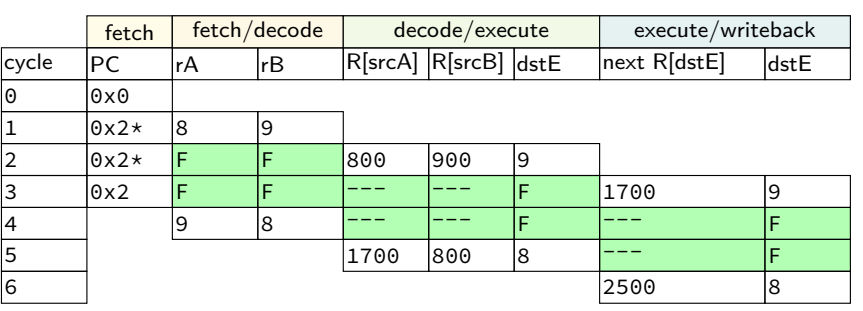

R[9] written during cycle 3; read during cycle 4

30

29

#### **control hazard**

addq %r8, %r9 je 0xFFFF addq %r10, %r11

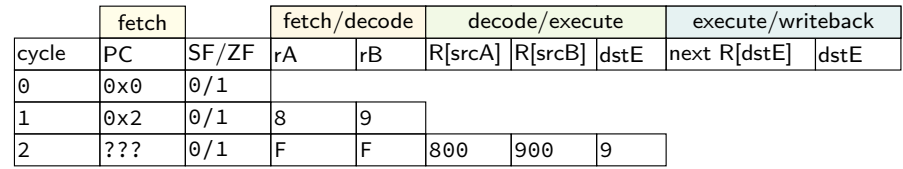

#### **control hazard**

addq %r8, %r9 je 0xFFFF addq %r10, %r11

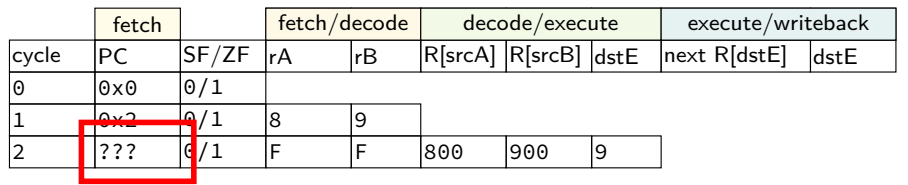

0xFFFF if  $R[8] = R[9]$ ; 0x12 otherwise

**control hazard: stall**

addq %r8, %r9 // insert two nops je 0xFFFF addq %r10, %r11

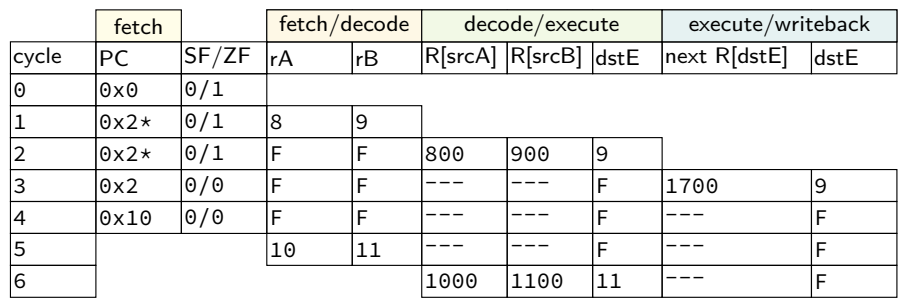

#### **control hazard: stall**

addq %r8, %r9 // insert two nops je 0xFFFF addq %r10, %r11

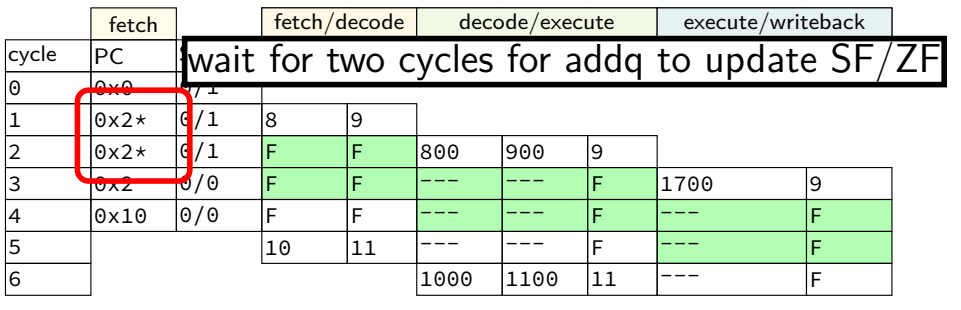

32

31

#### **control hazard: stall**

addq %r8, %r9 // insert two nops je 0xFFFF addq %r10, %r11

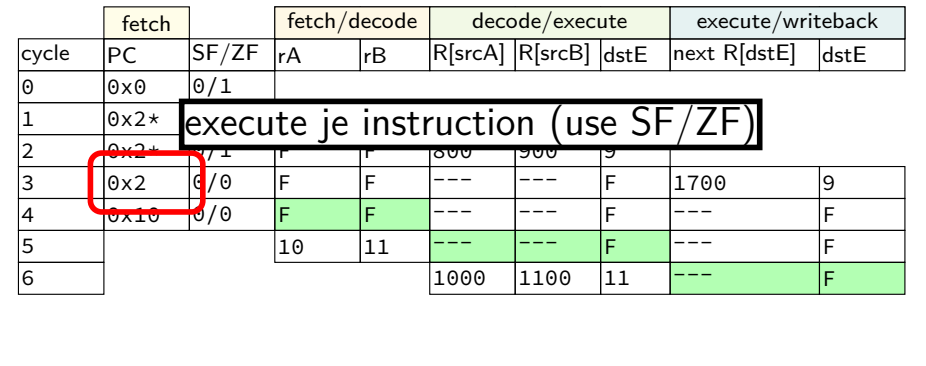

### **pipelined Y86 CPU**

five stages  $-$  fetch+PC update/decode/execute/memory/writeback

one per cycle

need: pipeline registers between stages

need: way of dealing with control hazards

need: way of dealing with data hazards stalling  $+$  two techniques we'll take about next week

### **pipelining summary**

assembly line for math divide into pieces each piece in parallel for different instructions

increase throughput but also increase latency

limited by uneven division of work

limited by dependencies ("hazards")

limited by register delays

### **register operations when stalling**

"stall" — write disable; keep old value

"bubble" — write default (no-operation) instead of input

HCL2D will provides these directly

if it didn't — MUX in front of register input

34

32